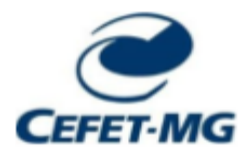

## **CENTRO FEDERAL DE EDUCAÇÃO TECNOLÓGICA DE MINAS GERAIS DEPARTAMENTO DE CIÊNCIA E TECNOLOGIA AMBIENTAL GRADUAÇÃO EM ENGENHARIA AMBIENTAL E SANITÁRIA**

# **AVALIAÇÃO DA PRECISÃO DO CÁLCULO DE VOLUME A PARTIR DE LEVANTAMENTO DE** *REMOTELY-PILOTED AIRCRAFT* **(***RPA***),** *MAVIC 2 PRO*

**Maria Luiza Dibai Neves**

**Belo Horizonte 2022**

## **Maria Luiza Dibai Neves**

# **AVALIAÇÃO DA PRECISÃO DO CÁLCULO DE VOLUME A PARTIR DE LEVANTAMENTO DE** *REMOTELY-PILOTED AIRCRAFT* **(***RPA***),** *MAVIC 2 PRO*

Trabalho de conclusão de curso apresentado ao Centro Federal de Educação Tecnológica de Minas Gerais como requisito parcial para obtenção do título de Engenheiro Ambiental e Sanitarista.

Orientador: Prof. Dr. Carlos Wagner Gonçalves Andrade Coelho Coorientador: Carlos Alberto Trindade Coorientador: Marcus Vinícius Tavares da Silva

> Belo Horizonte 2022

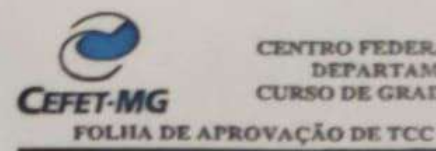

Carlos Wagner G Andrade Coelho

**CENTRO FEDERAL DE EDUC** DEPARTAMENTO DE CIÊNCIA E TECNO LOCIA AT CURSO DE GRADUAÇÃO EM ENGENHARIA AMBIENTAL E SANITÁRIA

Maria Luiza Dibai Neves

## AVALIAÇÃO DA PRECISÃO DO CÁLCULO DE VOLUME A PARTIR DE LEVANTAMENTO DE REMOTELY-PILOTED AIRCRAFT (RPA), MAVIC 2 PRO

Trabalho de conclusão de curso apresentado ao Centro Federal de Educação Tecnológica de Minas Gerais como requisito parcial para obtenção do título de Engenheiro Ambiental e Sanitarista.

Aprovado em 10 de fevereiro de 2022

Banca examinadora:

Carlos Wagner G Andrade Coelho

Prof. Carlos Alberto Trindade-Co Orientador

Prof. Marcus Vinicius Tavares da Silva - Co Orientador

Beshow

Prof. Prof. DSc. Evandro Carrusca de Oliveira

Prof., MSc. Gilberto Cifuentes Dias Araújo

#### **AGRADECIMENTOS**

Desejo transmitir os meus sinceros agradecimentos a todos que fizeram parte e colaboraram de alguma forma para o desenvolvimento deste trabalho, em especial:

A meus pais, Betânia e Mário, ao meu irmão Matheus, a minha vó Bele e ao restante da minha família, que sempre estiveram ao meu lado, me apoiando e me dando todo o suporte para que eu pudesse me desenvolver pessoalmente e profissionalmente, e por não medirem esforços para que eu pudesse chegar a este momento.

Aos meus amigos, Arthur, Bruno, Gabriel, Gabi, Luana, Reiner e Vitória, pelo apoio e companheirismo, presentes sempre quando precisei, me alegrando e me aconselhando.

Aos grandes amigos "de sala", que o CEFET me proporcionou, Letícia, Lele, Isa, Lívia e Lucas, por todo o suporte e por fazerem parte desta jornada juntamente comigo.

Ao meu orientador, Carlos Wagner e meus coorientadores, Carlos e Tavares, por acreditarem no meu trabalho e me darem todo o suporte para que este pudesse ser finalizado da melhor forma.

A todos os meus colegas do Grupo de Perícias em Meio Ambiente da Polícia Federal, por todo o ensinamento, conhecimento e experiências compartilhadas.

Ao Setor Técnico e Científico da Polícia Federal de Minas Gerais, pela oportunidade de estagiar e aprender, me desenvolvendo pessoalmente e profissionalmente, pela disponibilização das ferramentas e materiais para que este trabalho pudesse ser realizado.

E por fim, ao CEFET-MG, e todos os professores que fizeram parte desta jornada, por toda a estrutura e suporte disponibilizados.

#### **RESUMO**

NEVES, Maria Luiza Dibai; TRINDADE, Carlos Alberto; COELHO, Carlos Wagner Gonçalves Andrade; SILVA, Marcus Vinícius Tavares da. **Avaliação da Precisão do Cálculo de Volume a Partir de Levantamento de** *Remotely-Piloted Aircraft* **(***RPA***),** *Mavic 2 Pro*. 2022. 66f. Monografia (Graduação em Engenharia Ambiental e Sanitária) – Departamento de Ciência e Tecnologia Ambiental, Centro Federal de Educação Tecnológica de Minas Gerais, Belo Horizonte, 2022.

A mineração é considerada uma atividade de grande expressão para a economia, sendo a determinação de volumes imprescindível para operações minerarias. Não só as mineradoras estimam os valores do volume de minério das jazidas, lavrados nas minas ou existentes nas pilhas. A determinação do volume de cavas e/ou pilhas, é trabalho usual dentre aqueles realizados pela equipe da perícia criminal ambiental da Polícia Federal, como forma de responder a questionamentos acerca das quantias e valores estimados dos recursos minerais extraídos do local questionado de interesse do Inquérito Policial. Ao longo dos anos se observa que o uso do sensoriamento remoto e da aerofotogrametria em estudos ambientais vem trazendo resultados expressivos, com uma crescente no uso de *Remotely Piloted Aircraft Systems* (*RPAs*), drones. Muitas empresas vêm utilizando metodologias para determinação de volumes, na maioria das vezes com o uso de ferramentas de topografia, como a estação total e *GNSS* (*Global Navigation Satellite System*). Dentre as metodologias de cálculo de volume, a utilização de *softwares* de processamento de imagens garante uma visualização 3D do local, permitindo a realização de cálculos a partir do modelo gerado. Neste contexto, o presente trabalho buscou avaliar a precisão do cálculo de volume, com auxílio de *RPA Mavic 2 Pro*, *GNSS* e pontos de controle, realizando levantamento aéreo em três cavas minerais, de tamanhos distintos, avaliando os resultados gerados, com relação a diferença de tamanho das cavas, verificando os erros obtidos, por meio de métodos de avaliação com base no cálculo de área, de volume, medidas de escala e ainda, acurácia posicional, e também, avaliando os resultados encontrados em comparação com levantamento com *laser scanner* terrestre, além de verificar a influência das alturas de sobrevoo nos resultados*.* Os resultados encontrados, para as cavas menores, CAVA 2 e 3, tanto para o cálculo de volume, quanto para área e medidas de distância, revelam erros menores que 3%, na maioria dos casos, ou dentro da faixa de 3% a 4%, resultado este considerado ideal para processamentos com utilização de sobreposição lateral e longitudinal entre 70% e 90% e fotografias inclinadas. O levantamento da cava maior quando comparado com levantamento com *laser scanner* terrestre, acabou por revelar erros menores que 3%.

Comparando o valor dos erros obtidos para as cavas, o erro percentual médio, para cálculo de volume e área, da cava menor, foi maior, percentualmente, embora os erros de medidas de distância continuem na mesma ordem de grandeza. O uso de pontos de controle propiciou melhores resultados e com relação as diferentes altitudes utilizadas no sobrevoo, a resposta foi inconclusiva com relação aos erros obtidos. A acurácia posicional revelou uma discrepância média, para os processamentos com uso de pontos de controle, de 2 cm, e para os processamentos sem o uso de pontos de controle, as discrepâncias médias resultantes foram de 1,45 metros.

**Palavras- Chaves:** Mineração; Drone; *RPA*; *GNSS*; Aerofotogrametria; Cálculo de volume.

#### **ABSTRACT**

NEVES, Maria Luiza Dibai; TRINDADE, Carlos Alberto; COELHO, Carlos Wagner Gonçalves Andrade; SILVA, Marcus Vinícius Tavares da. **Evaluation of the Accuracy of Volume Calculation from Remotely-Piloted Aircraft (RPA) Survey, Mavic 2 Pro**. 2022. 66 pages. Monograph (Graduation in Environmental and Sanitary Engineering) - Department of Environmental Science and Technology, Federal Center for Technological Education of Minas Gerais, Belo Horizonte, 2022.

Mining is considered to be an activity of great expression for the economy, and the determination of volumes is indispensable for mining operations. Not only the mining companies estimate the values of the ore volume of the deposits, mined in the mines or existing in the stockpiles. The determination of the volume of pits and/or stockpiles is a common work among those performed by the environmental criminal investigation team of the Federal Police, as a way to answer questions about the amounts and estimated values of mineral resources extracted from the questioned location of interest to the Police Inquiry. Over the years, the use of remote sensing and aerophotogrammetry in environmental studies has brought significant results, with a growing use of Remotely Piloted Aircraft Systems (RPAs), drones. Many companies have been using methodologies to determine volumes, most often with the use of surveying tools, such as total stations and GNSS (Global Navigation Satellite System). Among the volume calculation methodologies, the use of image processing software guarantees a 3D visualization of the site, allowing calculations to be made from the generated model. In this context, the present work sought to evaluate the accuracy of the volume calculation, with the aid of RPA Mavic 2 Pro, GNSS and control points, performing aerial survey in three mineral pits, of different sizes, evaluating the results generated, with respect to the difference in size of the pits, verifying the errors obtained, This was done by means of evaluation methods based on the calculation of area, volume, scale measures and also positional accuracy, and also evaluating the results found in comparison with terrestrial laser scanner surveys, and verifying the influence of overflight heights on the results. The results found, for the smaller pits, CAVA 2 and 3, both for volume calculation, area and distance measurements, reveal errors smaller than 3%, in most cases, or within the range of 3% to 4%, a result considered ideal for processing with lateral and longitudinal overlap between 70% and 90% and tilted photographs. The larger pit survey when compared to terrestrial laser scanner survey, turned out to reveal errors less than 3%. Comparing the value of the errors obtained for the pits, the average percentage error, for volume and area calculation, of the smaller pit, was higher, percentually, although the errors

in distance measurements remained in the same order of magnitude. The use of control points provided better results, and with respect to the different altitudes used in the overflight, the response was inconclusive with respect to the errors obtained. The positional accuracy revealed an average discrepancy for the processes with the use of control points of 2 centimeters, and for the processes without the use of control points, the resulting average discrepancies were 1.45 meters.

Keywords: Mining; Drone; RPA; GNSS; Aerophotogrammetry; Volume calculation.

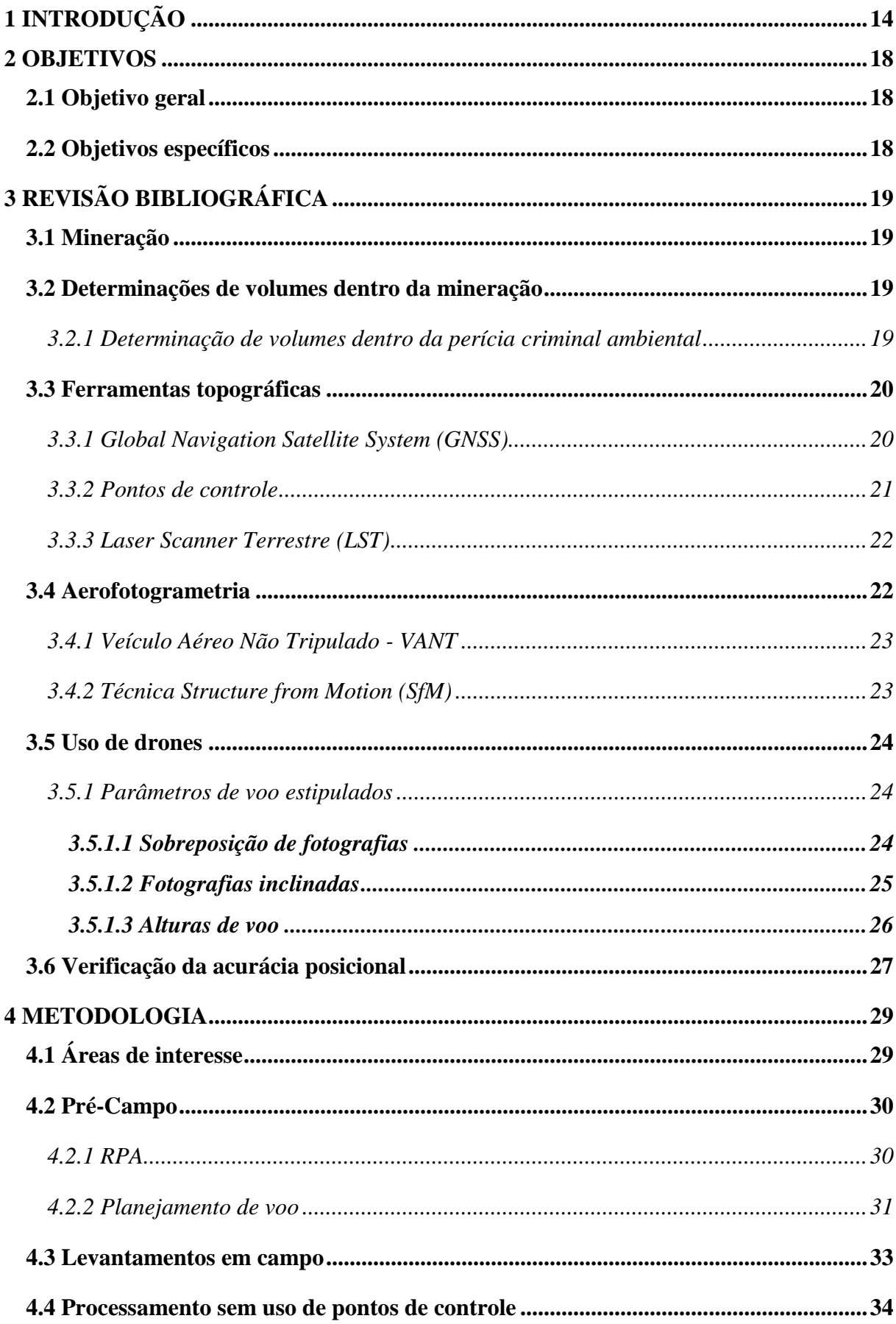

# **SUMÁRIO**

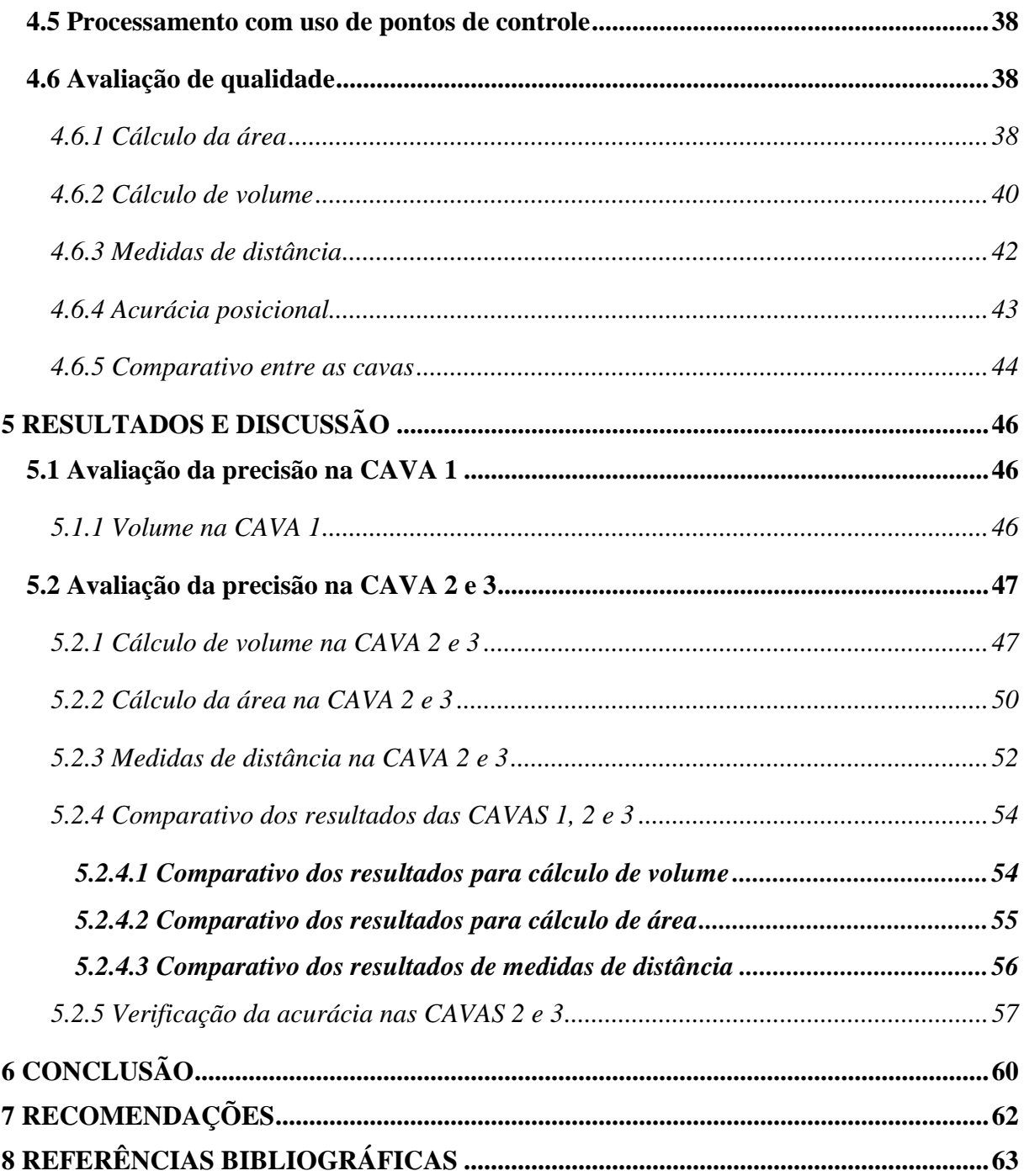

## **LISTA DE FIGURAS**

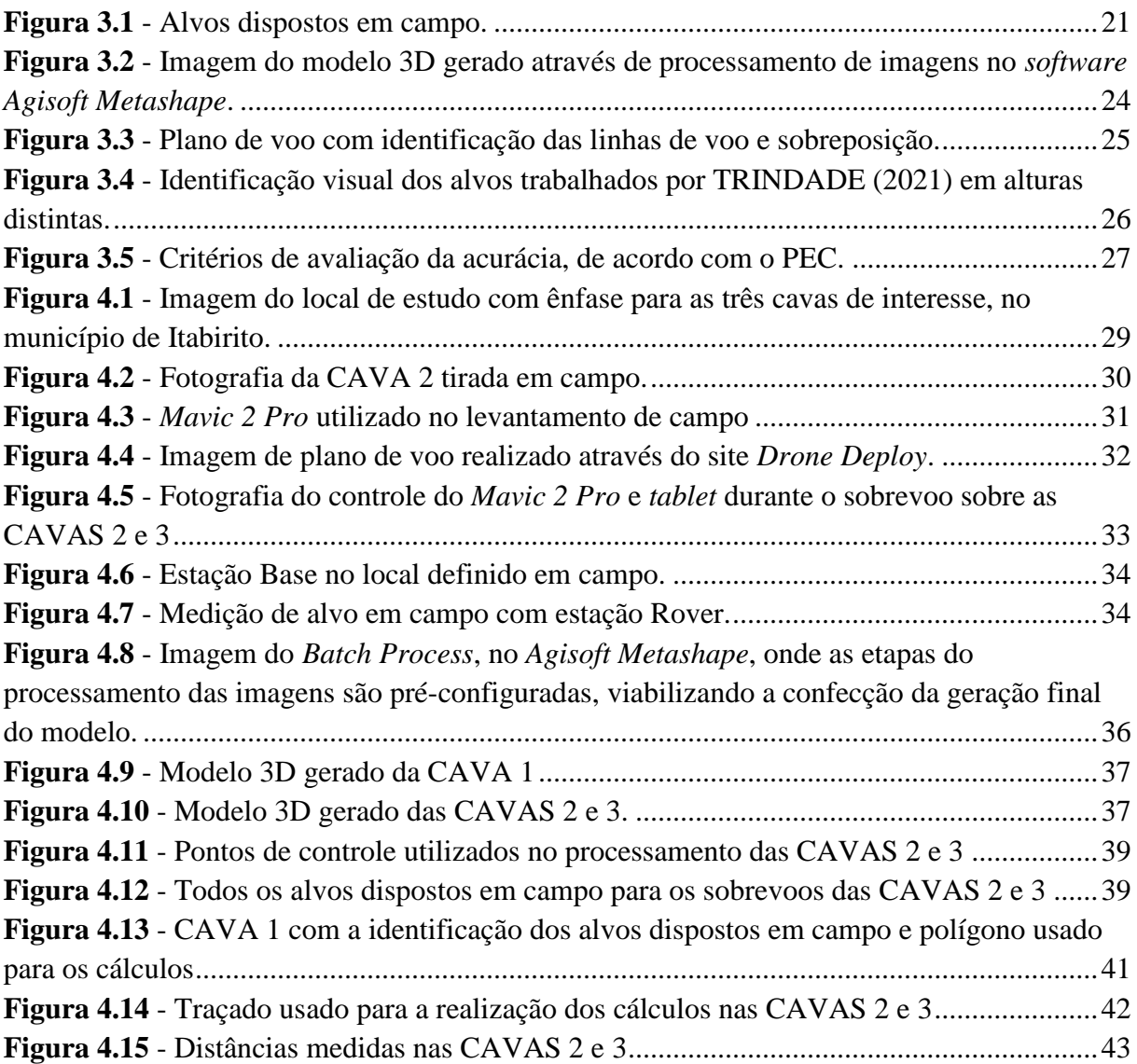

## **LISTA DE TABELAS**

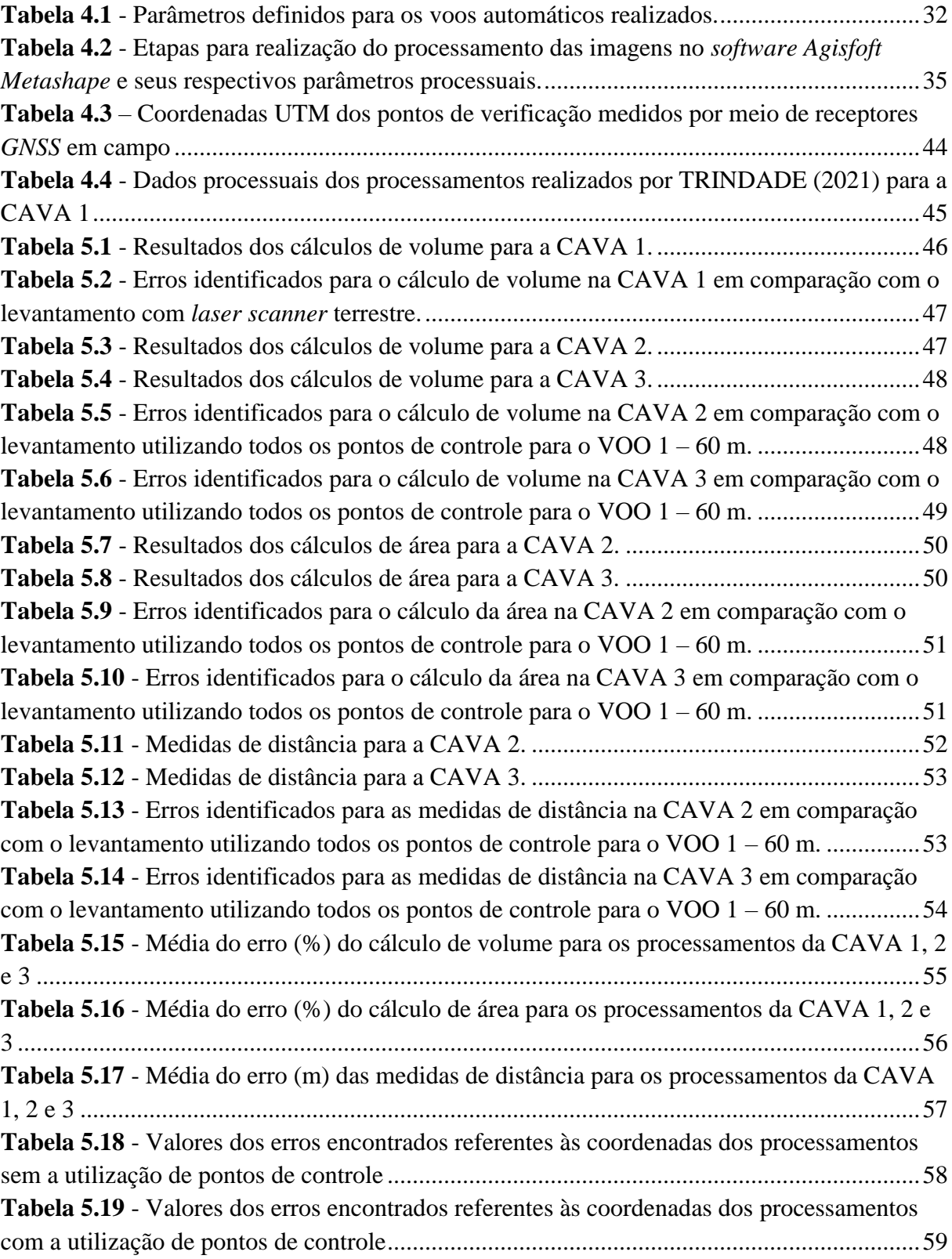

## **LISTA DE ABREVIATURAS, SIGLAS E SÍMBOLOS**

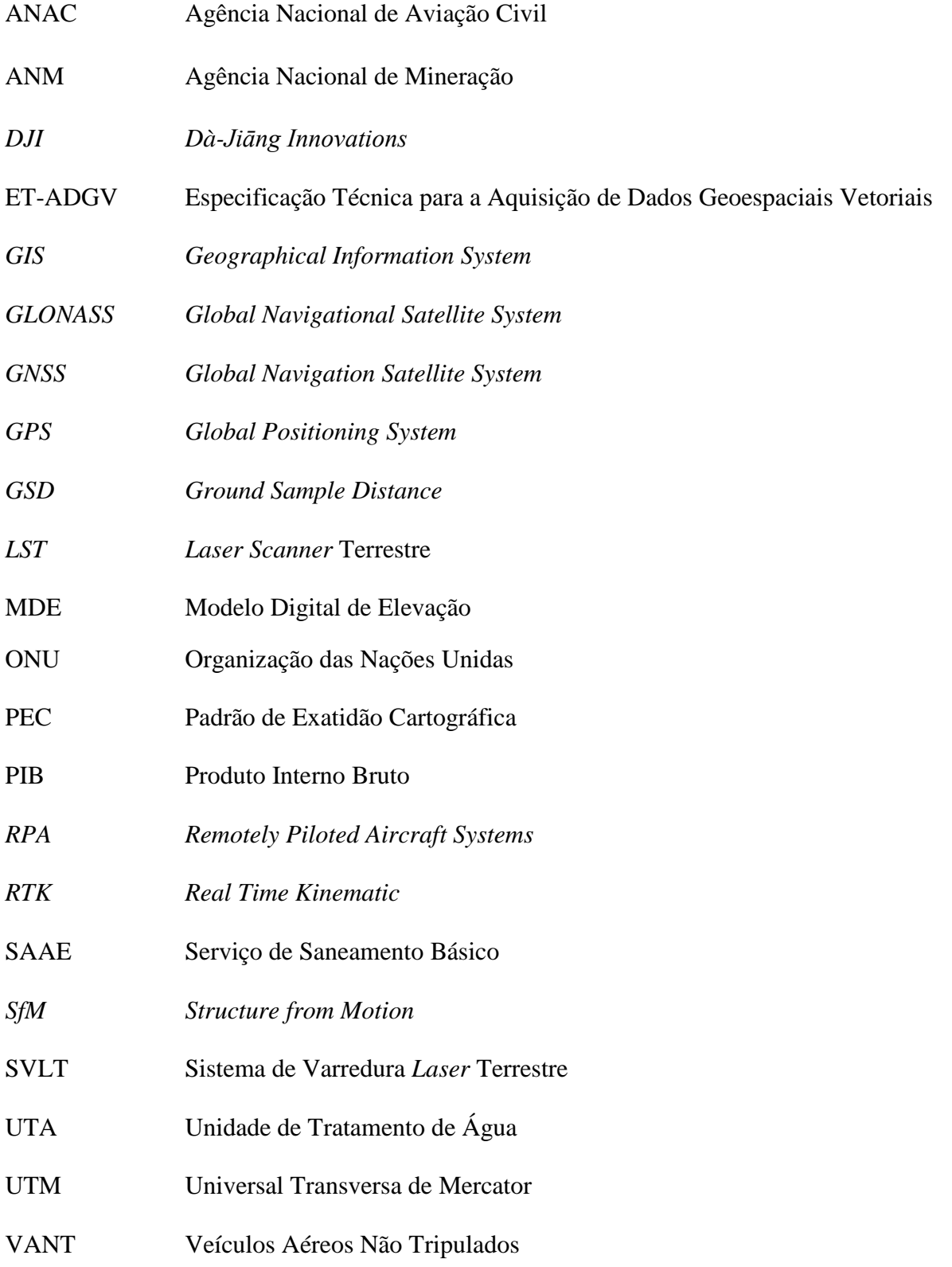

## <span id="page-13-0"></span>**1 INTRODUÇÃO**

A mineração é considerada uma atividade de grande expressão para a economia, sendo de grande importância para o crescimento do PIB (Produto Interno Bruto) brasileiro. Cerca de 5% do PIB gerado, é de responsabilidade da mineração. Em meio às operações e fases de planejamento, temos o cálculo de volumes de cavas, pilhas de rejeitos, bancadas de minério, dentre outras, que é essencial para obter informações acerca da mina e do minério lavrado (SCHWUCHOW, 2018).

Segundo Júnior (2011), a determinação de volumes dentro da mineração é imprescindível, tanto na fase de pesquisa, expansão de área, planejamento, dimensionamento e operação de mina. A necessidade de monitoramento, visando tanto o aproveitamento econômico dentro de uma mina, quanto o planejamento de disposição adequado das pilhas geradas na extração de minério, é essencial, de forma a se evitar problemas como assoreamento, e garantir estabilidade das pilhas (SILVA et al., 2016).

Muitas empresas vêm utilizando metodologias para determinação de volumes, na maioria das vezes com o uso de ferramentas de topografia, como a estação total e *GNSS* (*Global Navigation Satellite System*). O uso desses métodos causa um atraso na obtenção de dados. É necessário um grande número de pontos para representar de forma fiel o terreno, e dependendo do relevo local, o operador corre riscos de se acidentar, ao percorrer encostas. Essas ferramentas aumentam o tempo do trabalho de campo e do pós-processamento.

Ao longo dos anos se observa que o uso do sensoriamento remoto e da aerofotogrametria em estudos ambientais vem trazendo resultados expressivos na qualidade de promovedor de informações, de forma que há uma crescente popularização dos drones, Veículos Aéreos Não Tripulados (VANTs), também conhecidos como *Remotely Piloted Aircraft Systems* (*RPAS*) ou traduzido para o português, Sistema de Aeronaves Remotamente Pilotadas (JORGE e INAMASU, 2014; LINHARES, 2016).

A utilização de drones em estudos e serviços voltados para o meio ambiente acaba por se tornar extremamente fundamental, pois contribui em tempo real na precisão e reconhecimento de áreas de variadas extensões, sendo de grande valia, principalmente, para áreas maiores, como grandes empreendimentos minerários, oferecendo suporte às empresas, pesquisadores, engenheiros, fornecendo imagens áreas de alta resolução, onde é possível mapear áreas de trabalho e o

desenvolvimento das pesquisas nesse âmbito (EISENBEISS, 2009 apud BARCELOS, 2017; NAVARRO et al., 2015).

De acordo com Costa e Melo (2015), o método eficaz e mais seguro que reduz tanto o tempo quanto o custo do levantamento, é o levantamento aéreo com uso de *RPA*, também denominado VANT ou drone. O VANT é capaz de realizar o recobrimento aerofotogramétrico de uma área previamente delimitada pelo usuário, que pode ser realizado de forma autônoma, onde o usuário tem independência para definir o tipo de voo, manual ou automático, altura de voo, opção de voo de perímetro da área selecionada, recobrimento lateral e longitudinal das fotografias, número de imagens capturadas, além do tamanho representado por um pixel no terreno (*Ground Sample Distance – GSD*). Em alguns modelos, o pouso e a decolagem podem ser realizados de forma autônoma e, portanto, sem a necessidade de um piloto, que deve selecionar a área, delimitar e desenhar seu plano de voo, traçando as linhas que o drone deverá percorrer durante seu percurso.

O surgimento de novas tecnologias de imageamento digital possibilita o processamento de imagens, através de *softwares*, a partir de sobrevoo com drone, possibilitando a geração de modelos digitais de elevação (MDE) e ortomosaicos, que permitem a visualização rápida em alta resolução, com detalhamento e riqueza de informações (SAQUE, 2017). Dessa forma, segundo Rodrigues (2016), o levantamento feito com VANT passou a fornecer o preenchimento do que antes era provido pela topografia, o de fornecer imagens e dados de áreas de grandes extensões com um baixo custo, além de propiciar ao usuário um maior controle na obtenção das informações, com a possibilidade de supervisionar o espaço temporal como forma de inspecionar certa área de estudo.

Os dados obtidos a partir de levantamento do VANT são necessários para a geração dos modelos de superfície, essenciais para a visualização e melhor entendimento do local. Porém, não se deve desconsiderar a utilização de ferramentas topográficas. O levantamento topográfico é uma metodologia consolidada, que garante a precisão nos dados obtidos. A união destes dados com as informações levantadas em campo com o VANT acarreta em maior confiabilidade dos resultados obtidos.

Para execução do processamento das imagens, é utilizado o emprego da técnica de *Structure from Motion* (*SfM*) ou, traduzindo para o português, "Estrutura pelo Movimento". Essa técnica permite a confecção de um modelo de superfície do terreno, gerando um modelo 3D do local.

A partir de fotografias tiradas por veículos aéreos ou a partir do solo, essa técnica visa a obtenção de duas ou mais fotos de uma cena tiradas de pontos de vista diferentes. Correlacionando pontos semelhantes que coincidem em determinada cena, porém com vistas distintas, são realizados cálculos para a reconstrução tridimensional do terreno mediante triangulações, essas geradas e processadas através de *software* de processamento de imagens (TRINDADE et al., 2015). O *Agisoft Metashape* é um *software* autônomo que realiza processamento fotogramétrico de imagens digitais e gera dados espaciais 3D para serem usados em aplicativos *GIS* (*Agisoft Photoscan*, c2021).

A disponibilidade dessas ferramentas dentro do cenário ambiental, principalmente na mineração, garante ao usuário a entrega de dados com maior precisão, que se não houvesse a evolução tecnológica dentro do sensoriamento remoto, seriam obtidos de forma muito mais trabalhosa. Dentre as metodologias que buscam como resultado os dados topográficos necessários para a geração de cálculos de área e volume, a utilização de *softwares* de processamento de imagens garante uma visualização 3D do local, garantindo o imageamento e trabalho visual pós-campo. Nessa fase de processamento de trabalho pós-campo, é ideal que se busque a obtenção de dados cada vez mais precisos, realizando sempre correções em cima do que foi levantado em campo. As informações obtidas com as ferramentas topográficas garantem esse tipo de correção de erro. Em outras palavras, se o trabalho for realizado apenas com o sobrevoo de VANT, provavelmente, o erro será maior do que aquele onde o sobrevoo é realizado com a união dos equipamentos topográficos de precisão.

Este tipo de levantamento para geração de cálculo de volume é de suma importância tanto para as mineradoras, que necessitam desses dados para o melhor planejamento operacional da mina, como também para os peritos. A perícia criminal ambiental, tem como um dos seus objetivos confirmar a extensão da área degradada, constatar o dano ambiental causado, estimar o valor de recuperação do impacto ambiental e valor econômico do recurso ambiental, se fazendo necessário, a realização de métodos de mensuração em campo e processamentos pós campo com utilização de *softwares* de processamento de imagens para cálculo de volume do mineral extraído (TRINDADE et al., 2015).

Portanto, o presente trabalho teve como objetivo avaliar a precisão do cálculo de volume, com auxílio de *RPA Mavic 2 Pro*, *GNSS* e pontos de controle, realizando levantamento aéreo em três cavas minerais, avaliando os resultados gerados, por meio de cálculo de volume, área,

17

medidas de distância e também, a acurácia posicional, verificando a influência do levantamento com e sem o uso de *GNSS* e pontos de controle, avaliando os erros obtidos, se há influência nos resultados quando se utiliza alturas de voo diferentes, e também, avaliando os resultados encontrados com levantamento de drone com auxílio de *GNSS* e pontos de controle em comparação com levantamento com *laser scanner* terrestre*.*

#### <span id="page-17-0"></span>**2 OBJETIVOS**

#### <span id="page-17-1"></span>**2.1 Objetivo geral**

Avaliar a precisão do cálculo de volume, a partir de levantamento aéreo, via *RPA Mavic 2 Pro*, realizado em três cavas minerais, com e sem o uso de pontos de controle utilizando receptores *GNSS*.

#### <span id="page-17-2"></span>**2.2 Objetivos específicos**

Para auxiliar o objetivo central deste trabalho, temos os seguintes objetivos específicos:

1. Realizar levantamento aéreo via *RPA* (Aeronave Remotamente Pilotada), drone, *Mavic 2 Pro*, das áreas de interesse, três cavas de mineração de tamanhos distintos, e processar os dados obtidos através do *software Agisoft Metashape*;

2. Avaliar a precisão dos resultados para cálculo de volume realizado com levantamento com *RPA*, em comparação com levantamento com *laser scanner* terrestre, para a cava de mineração, considerada de tamanho maior, de interesse;

3. Verificar a influência da variação da altura de voo no cálculo de volume;

4. Avaliar a precisão dos resultados obtidos no cálculo de volume, das duas cavas de mineração, de tamanho considerado inferior, pequenas, por meio de métodos de avaliação com base no cálculo de área, de volume, medidas de distância e ainda, acurácia posicional.

## <span id="page-18-0"></span>**3 REVISÃO BIBLIOGRÁFICA**

#### <span id="page-18-1"></span>**3.1 Mineração**

A mineração é uma das principais atividades de suporte para a economia no Brasil. A atividade extrativa mineral é entendida como uma atividade de lavra que compreende a prática de exploração e em alguns casos, de beneficiamento do minério.

Segundo a classificação internacional adotada pela Organização das Nações Unidas (ONU), a mineração é definida sendo a extração, elaboração e beneficiamento de minerais que se encontram em estado natural: sólido, como o carvão e outros; líquido, como o petróleo bruto; e gasoso, como o gás natural. Diante dessa classificação, de forma mais abrangente, se encontra a exploração de minas subterrâneas e a céu aberto, pedreiras e poços, de forma que compreende todas as atividades que complementam essa fase de exploração, como a lavra e o beneficiamento dos minérios, onde se torna condicionada a comercialização (CARVALHO et al, 2009).

A extração mineral é uma atividade cara e que requer um grande consumo de serviços tecnológicos. A atividade se inicia com a identificação e avaliação de mineral, ou seja, das jazidas, partindo para a extração do minério, onde se verifica os teores, e volumes, que no final, devem compensar todos os custos produtivos. Para a realização destas etapas, é necessário que seja feito um estudo, exigindo certo grau de conhecimento técnico.

#### <span id="page-18-2"></span>**3.2 Determinações de volumes dentro da mineração**

A atividade extrativa mineral envolve algumas fases: projeto, implantação, operação e desativação. Dentro das etapas que envolvem o processo, há de se manter uma organização com relação ao processo de lavra da mina. O planejamento da exploração mineral compreende além de trabalhos geológicos, acerca dos teores e tipos de minério, como também os estudos topográficos voltados para o volume: lavrado, da reserva de minério e das pilhas de minério.

#### <span id="page-18-3"></span>*3.2.1 Determinação de volumes dentro da perícia criminal ambiental*

Não só as mineradoras estimam os valores do volume de minério das jazidas, lavrados nas minas ou existentes nas pilhas. A Polícia Federal, como órgão responsável pela apuração de infrações de crimes ambientais ou de usurpação de bens, serviços e interesses da União (art. 144 da Constituição Federal de 88), dentre os quais, bens minerais, têm como objetivo dentro da perícia criminal ambiental, constatar o dano ambiental ilegal e como consequência, determinar os montantes do prejuízo causado ao meio ambiente e à coletividade (TRINDADE et al., 2015).

A determinação do volume de cavas e/ou pilhas, é trabalho usual dentre aqueles realizados pela equipe da perícia criminal ambiental da Polícia Federal, como forma de responder a questionamentos acerca das quantias e valores estimados dos recursos minerais extraídos do local questionado de interesse do Inquérito Policial.

Para realizar as estimativas, os peritos utilizam de metodologias e equipamentos de mensuração de campo para o cálculo do volume mineral extraído. A metodologia de uso de equipamentos topográficos já se encontra consagrada dentro do cenário e é utilizada há anos como forma de se obter dados em campo sobre a área.

#### <span id="page-19-0"></span>**3.3 Ferramentas topográficas**

A consolidação do uso de métodos de topografia para levantamentos em campo vai além do avanço tecnológico. Por mais que haja uma crescente evolução nas ferramentas e metodologias para a geração de dados referentes à superfície de terreno, a utilização de ferramentas já consagradas continua sendo fundamental, tanto para segurança na obtenção de dados, como para promover maior precisão nos resultados, além de servir como ferramenta de avaliação dos resultados obtidos com o emprego das novas tecnologias de levantamento.

#### <span id="page-19-1"></span>*3.3.1 Global Navigation Satellite System (GNSS)*

O método de levantamento *GNSS* se baseia na utilização do sistema geodésico de coordenadas para determinar pontos na superfície da Terra. A utilização do *Global Navigation Satellite System* - *GNSS*, ou, mais conhecido como receptor *GPS* de precisão, é um equipamento que tem como método estabelecer coordenadas para pontos, chamados de pontos de controle, que são pré-definidos anteriormente ao campo, ou objetos na superfície terrestre, onde sua precisão será estabelecida durante a fase de coleta dos dados em campo (REIS, 2019).

Nesse levantamento, há a utilização de dois receptores, o Base, onde fica fixado em um ponto pré-definido, e o Rover, que é posicionado no local onde se quer identificar as coordenadas, no caso, os pontos de controle. Esse levantamento se baseia na comunicação entre a Base e o Rover, de forma que eles se comunicam com os satélites, determinando assim, com certa precisão, as coordenadas dos pontos a serem levantados (DRONENG, 2015 apud SOUZA et al., 2020).

#### <span id="page-20-0"></span>*3.3.2 Pontos de controle*

Os pontos de controle são alvos, naturais ou artificiais, que são dispostos em campo para serem identificados nas fotos tiradas no levantamento aéreo, Figura 3.1, aumentando a qualidade final do produto, onde são determinados com receptores *GNSS*, que possuem precisão centimétrica. Os pontos de controle têm como objetivo realizar a correção dos indicadores que são levantados em campo pelo *GNSS*, ou seja, auxiliar na correção das coordenadas obtidas, que pode chegar a uma precisão centimétrica ou até mesmo milimétrica, realizando a correção entre as coordenadas geradas pela imagem e as coordenadas do terreno. Já os pontos de verificação têm como objetivo testar a veracidade posicional dos pontos de controle, realizando um teste entre os pontos coletados em campo e os identificados na imagem, garantindo a qualidade no resultado posicional, as coordenadas (DRONENG, 2015 apud SOUZA et al., 2020).

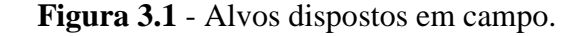

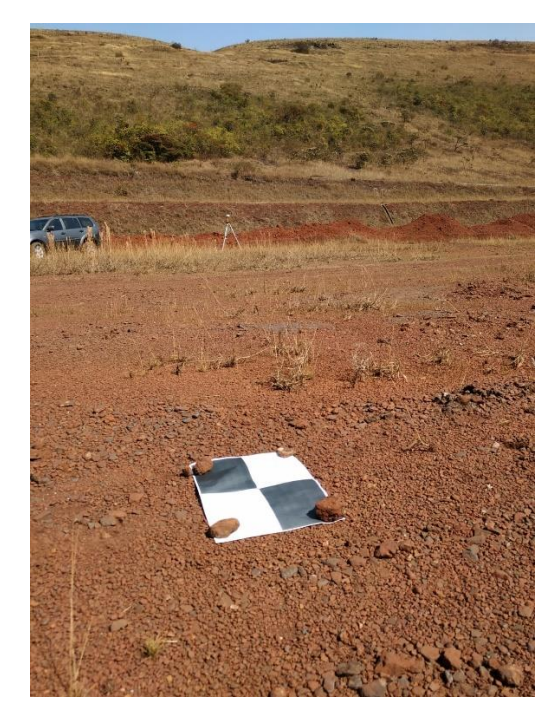

Fonte: Autor (2021).

O levantamento aéreo com drone, gera um erro posicional, que deve ser corrigido. Este erro é projetado no terreno. Quando o levantamento aéreo é feito juntamente com a utilização de pontos de controle, o erro é minimizado, correlacionando o terreno com a imagem, onde é realizada a correção das coordenadas.

## <span id="page-21-0"></span>*3.3.3 Laser Scanner Terrestre (LST)*

Um *LST* - *Laser Scanner* Terrestre, é um aparelho eletrônico que tem como método de funcionamento a utilização de um *laser* em determinado local ou objeto, realizando uma leitura de suas coordenadas tridimensionais, que podem ser chamadas de "nuvens de pontos" (BARBER, 2003 apud FERRAZ et al., 2016). Esse sistema, também conhecido como Sistema de Varredura *Laser* Terrestre - SVLT possui dois tipos de equipamentos: os estáticos, onde o *laser* fica fixo, ou seja, estacionado no local, e os dinâmicos, onde o *laser* scanner fica em movimento durante a leitura dos dados (WUTKE, 2006).

O *laser* é emitido em direção ao objeto ou local de interesse e é refletido em direção a uma ou mais câmeras de digitais, que então, fará a marcação do sinal. A cada pulso de *laser* que é emitido, é registrado os ângulos de varredura destes. O funcionamento do *laser scanner*  terrestre é baseado no tempo que o feixe de *laser* emitido sai do sensor e encontra um objeto e retorna ao sensor. Com isso, por um processo de calibração, sabendo a base fixa entre o sensor e a câmara, se determina a posição dos pontos refletidos pelo objeto de interesse. Com a utilização do *laser scanner*, é possível atingir uma precisão de micrômetros<sup>1</sup> (DALMOLIN, 2004 apud FERRAZ et al., 2016).

TRINDADE (2021) realizou em seu trabalho levantamento com *laser scanner* terrestre na CAVA 1, cava em questão neste trabalho,

#### <span id="page-21-1"></span>**3.4 Aerofotogrametria**

-

A aerofotogrametria é a geração de imagens do terreno obtidas a partir de levantamento aéreo, com auxílio de câmeras fotográficas que são embarcadas ou acopladas em drones ou aviões. O método mais utilizado atualmente é por meio de drones, VANT ou *RPA*, que proporciona certa praticidade em relação ao sobrevoo com aviões.

O sistema pode funcionar de forma que o usuário não necessita manusear o drone, ou seja, de forma automatizada. O piloto, no pré-campo, realiza o planejamento de voo, com auxílio de

 $1 (1 \times 10)$ -6 m) equivalente à milésima parte do milímetro.

softwares que possibilitam a realização de desenho das linhas de voo, determinando o caminho percorrido pela aeronave, com definição de parâmetros específicos de sobrevoo.

#### <span id="page-22-0"></span>*3.4.1 Veículo Aéreo Não Tripulado - VANT*

VANT - Veículo Aéreo Não Tripulado é uma aeronave, drone, que não transporta o piloto, ou seja, é controlado remotamente, podendo realizar o voo também de forma autônoma (DOD, 2005 apud ZANETTI, 2017). O VANT é, de acordo com a Agência Nacional de Aviação Civil - ANAC, um aeromodelo, porém para fins não recreativos (ANAC, 2012).

O *RPA* - *Remotely-Piloted Aircraft* ou, traduzido para o português, Aeronave Remotamente Pilotada, é um VANT, controlado remotamente por um piloto, ou seja, com a utilização de controle remoto, que tem como finalidade atividade não recreativa. A outra categoria de VANT, é a categoria chamada de Aeronave Autônoma, que não possui um piloto por trás, é controlada por computador e com isso, não permite interferências externas após início do voo (BRASIL, 2018).

#### <span id="page-22-1"></span>*3.4.2 Técnica Structure from Motion (SfM)*

A S*tructure from Motion (SfM)*, é uma técnica de fotogrametria, que permite a convecção de modelo 3D com base em processamento de um conjunto de imagens tiradas em diferentes ângulos e posições. Esse trabalho, de processamento das imagens, pode ser realizado em diferentes *softwares*, como por exemplo, *Pix4D*, *Agisoft Metashape*, dentre outros (HALLAIS, 2020).

A técnica *SfM* consiste na tomada de fotos em diferentes posições de uma área que quando sobrepostas umas às outras, a partir dos pontos coincidentes das cenas, é gerado modelo tridimensional do terreno por meio de triangulações (TRINDADE et al., 2015).

Todo esse processo de geração de modelo 3D do terreno se dá a partir de software de processamento fotogramétrico. Softwares de processamento de imagens são essenciais para a efetivação de todo este processo. Esses softwares, além de garantirem uma melhor visualização de toda a área desejada, possibilitam a realização de algumas medidas, como, comprimentos, perímetro, área e volume, dentre outras informações.

O *Agisoft Metashape* é um *software* autônomo que realiza processamento fotogramétrico de imagens digitais e gera dados espaciais 3D para serem usados em aplicativos *GIS* (*Agisoft*  *Photoscan*, 2021). Na Figura 3.2, a seguir, imagem de modelo 3D, do local em questão neste trabalho, processado no *Agisoft Metashape*.

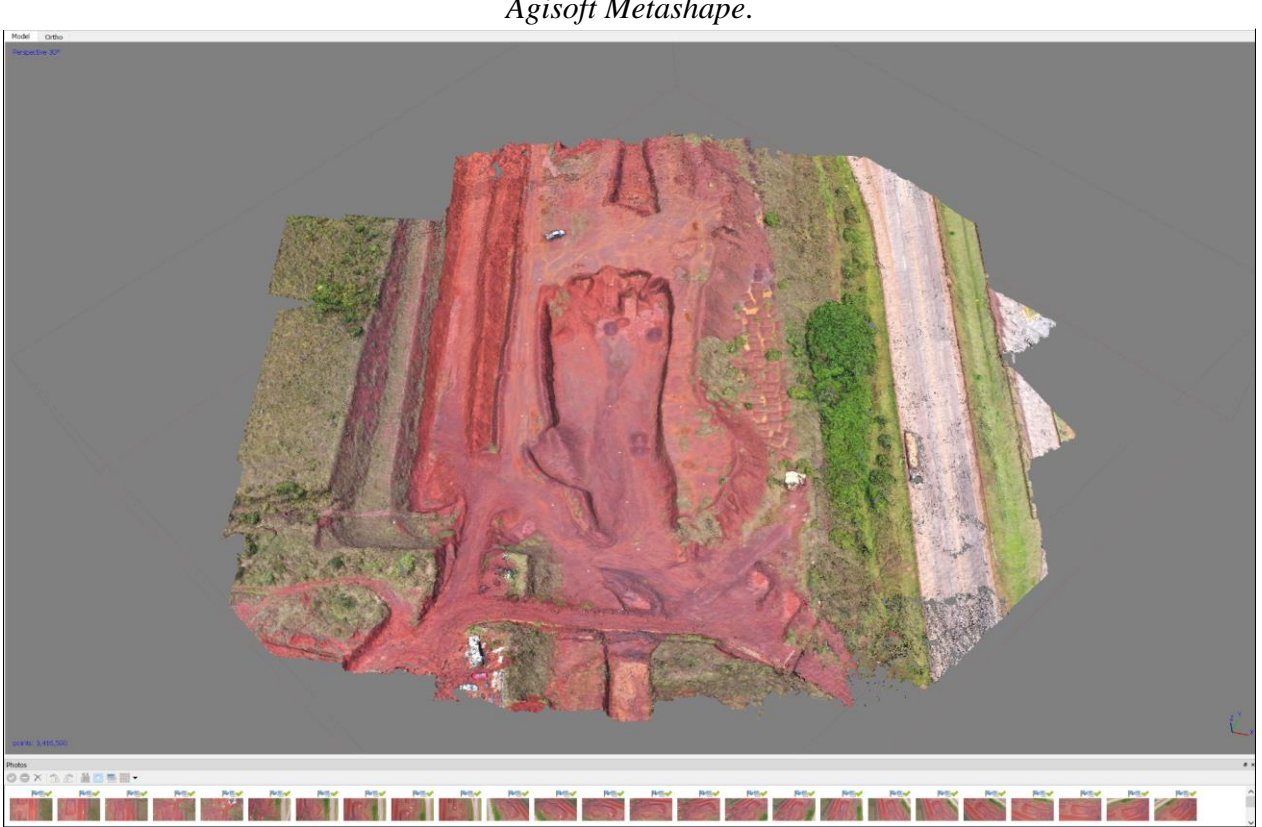

**Figura 3.2** - Imagem do modelo 3D gerado através de processamento de imagens no *software Agisoft Metashape*.

Fonte: Autor (2021).

## <span id="page-23-0"></span>**3.5 Uso de drones**

## <span id="page-23-1"></span>*3.5.1 Parâmetros de voo estipulados*

## <span id="page-23-2"></span>*3.5.1.1 Sobreposição de fotografias*

A sobreposição das fotografias tiradas a partir de levantamento aéreo é muito importante para que a composição do mosaico ocorra (Figura 3.3). Os valores de sobreposição são definidos pelo usuário ao realizar o planejamento de voo. Estes valores interferem diretamente na qualidade do resultado a ser obtido por meio do levantamento. Conforme RAUGUST (2013, apud TRINDADE, 2021) informa, quanto maior a sobreposição, maior o tempo de processamento, porém, de acordo com o resultado obtido por TRINDADE (2021) em acordo com o que cita RAUGUST (2013), os resultados têm melhor qualidade quando obtidos com valores de sobreposição entre 70% e 90%. Valores de sobreposição menores que 70% resultam em um produto com precisão inferior e valores de sobreposição maiores que 90% não alteram significativamente o resultado em relação a precisão do trabalho.

TRINDADE (2021) realizou voos fotogramétricos com sobreposição lateral e longitudinal de 30%, 60% e 80%, onde, concluiu que utilizando maior sobreposição, melhor foi a qualidade geométrica dos modelos fotogramétricos gerados, concordando com as recomendações de RAUGUST (2013).

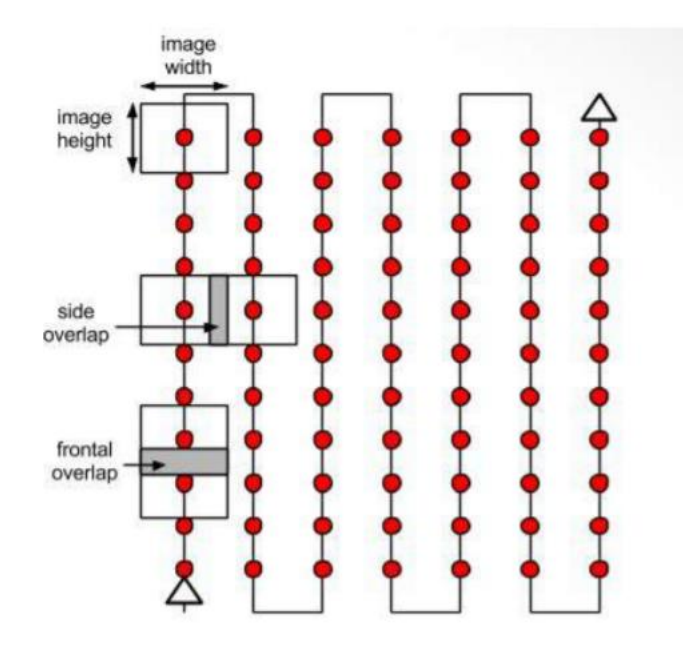

**Figura 3.3** - Plano de voo com identificação das linhas de voo e sobreposição.

Fonte: (CASSEMIRO et al., 2014).

TRINDADE (2021) conclui que há de se encontrar bons resultados de cálculo de volume quando se usa fotografias inclinadas e/ou usa sobreposição lateral e longitudinal acima do recomendado. TRINDADE (2021) estipula resultados satisfatórios quando o erro se encontra abaixo de 3%. Na maioria dos casos, o erro será abaixo de 3% ao se utilizar fotografias inclinadas e/ou usa sobreposição lateral e longitudinal acima do recomendado.

## <span id="page-24-0"></span>*3.5.1.2 Fotografias inclinadas*

Conforme relatado por TRINDADE (2021), em conformidade com a recomendação de MICHELETTI (et al. 2015), a adição de fotografias inclinadas no levantamento, gera uma melhoria na precisão dos resultados, propiciando uma melhor qualidade no modelo gerado. MICHELETTI (et al. 2015), afirma que quanto maior a aquisição de imagens inclinadas e em posições diferentes, melhor será a precisão do modelo.

O uso de fotografias inclinadas, sobreposição lateral e longitudinal, quando utilizadas conforme o recomendado, gera um resultado de cálculo de volume mais preciso.

#### <span id="page-25-0"></span>*3.5.1.3 Alturas de voo*

TRINDADE (2021) realizou em seu trabalho voos com alturas distintas de 50 m, 80 m e 120 m, verificando tanto a qualidade visual dadas as diversas alturas de voo, quanto a influência na precisão dos resultados de cálculo de volume em relação a altitude. Em seu trabalho foi concluído que os projetos processados com menor altitude, no caso o voo de 50 m, com *Mavic 2 Pro*, drone utilizado neste trabalho, foi verificado uma qualidade visual melhor dos alvos obtidos (Figura 3.4).

**Figura 3.4** - Identificação visual dos alvos trabalhados por TRINDADE (2021) em alturas distintas.

|            | Mavic Pro | Mavic 2 Pro |
|------------|-----------|-------------|
| Voo a 50m  |           |             |
| Voo a 80m  |           |             |
| Voo a 120m |           |             |

Fonte: TRINDADE (2021).

Em relação a influência da altura nos resultados obtidos, TRINDADE (2021), concluiu que os erros aumentaram a medida que se aumentou a altura de voo. TRINDADE (2021) cita também a relação da sobreposição definida com os resultados encontrados, onde foi verificado que os sobrevoos não mantiveram o valor de sobreposição definido inicialmente, ocorrendo variações. Essa alteração, incontrolável, da sobreposição, afetou o alcance de uma resposta exata sobre a influência da altura em relação a qualidade geométrica dos modelos gerados.

#### <span id="page-26-0"></span>**3.6 Verificação da acurácia posicional**

A acurácia posicional de dados espaciais é realizada a partir da avaliação relacional das coordenadas medidas do produto gerado em comparação com as coordenadas obtidas do levantamento realizado em campo, obtendo assim erros posicionais. Esses erros são utilizados como forma de se classificar a acurácia posicional (KOMAZAKI, 2021).

Entretanto, antes de realizar um estudo de verificação da acurácia posicional, é imprescindível conceituar a diferença entre acurácia e precisão.

De acordo com a explicação de forma análoga usando lançamentos de dardos dada por LOPES (2019, p. 37):

> Pode-se dizer que a precisão seria a verificação da proximidade dos dardos entre si, nos lançamentos efetuados pela repetição do processo, não importando o local em que o alvo tenha sido atingido. Enquanto a acurácia seria a verificação da proximidade desses lançamentos dos dardos entre si, juntamente com a proximidade desses dardos em relação ao centro do alvo.

Para realizar a avaliação da acurácia posicional em produtos cartográficos no Brasil, é utilizada o Decreto-Lei nº 89.817/84, que institui instruções para a avaliação da acurácia, relatado no art. 9° deste mesmo Decreto, que em produtos impressos, as coordenadas coletadas em campo, em comparação com 90%, ou 1,6449 x desvio padrão, dos erros obtidos das coordenadas medidas do produto cartográfico, devem exibir valores iguais ou inferiores aos relatados ao Padrão de Exatidão Cartográfica – PEC, que é estabelecido pela Especificação Técnica para a Aquisição de Dados Geoespaciais Vetoriais (ET-ADGV), apresentado na Figura 3.5.

**Figura 3.5** - Critérios de avaliação da acurácia, de acordo com o PEC.

| <b>Classe</b>            | <b>Classe</b>  | Planimetria |         | Altimetria           |      |  |
|--------------------------|----------------|-------------|---------|----------------------|------|--|
| PEC                      | <b>PEC-PCD</b> | PEC (mm)    | EP (mm) | $PEC$ (mm) $EP$ (mm) |      |  |
| $\overline{\phantom{a}}$ |                | 0.28        | 0.17    | 0.27                 | 0.17 |  |
|                          |                | 0.5         | 0.3     | 0.50                 | 0.33 |  |
|                          |                | $_{0.8}$    | 0.5     | 0.60                 | 0.40 |  |
|                          |                | 1.0         | 0.6     | 0.75                 | 0.50 |  |

Fonte: Decreto-Lei 89.917/84.

Dos pontos definidos em uma carta, 90% desses pontos bem definidos, não deverá apresentar erros superiores ao Padrão de Exatidão Cartográfica. Como exemplo, uma carta com escala de 1:10.000, tem um aceite de erro de 5 metros.

Ao verificar a compatibilidade das coordenadas, quando se trata de, por exemplo, confrontação de áreas mineradas, cavas, com poligonais da Agência Nacional de Mineração – ANM, caso muito comum na área de perícia criminal ambiental, tem-se a necessidade de que o posicionamento das coordenadas medidas do produto estejam conformes com as coordenadas reais, ou seja, é necessária que haja acurácia planimétrica (TRINDADE, 2021).

#### <span id="page-28-0"></span>**4 METODOLOGIA**

## <span id="page-28-1"></span>**4.1 Áreas de interesse**

A área escolhida para realização do estudo, se encontra no município de Itabirito, às margens da BR-040, nas coordenadas geodésicas 20°14'6.32" S, 43°58'7.20" O *Datum* horizontal SIRGAS 2000. O local fica dentro da propriedade da Unidade de Tratamento de Água (UTA) da BR 040 do Serviço de Saneamento Básico (Saae) de Itabirito. A área possui três cavas, como pode se ver a seguir na Figura 4.1.

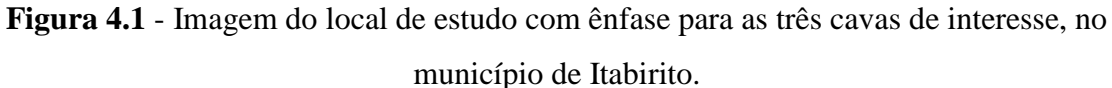

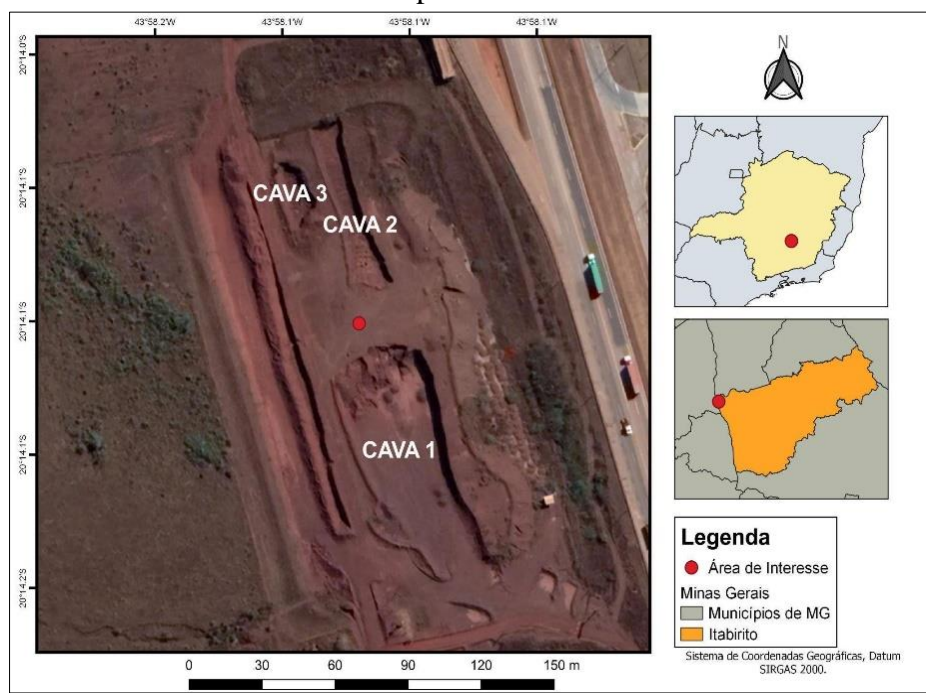

Fonte: Autor (2021).

As cavas possuem tamanhos distintos. A denominada de CAVA 1 possui tamanho bem superior às outras duas, denominadas respectivamente de CAVA 2 e CAVA 3, como pode se perceber pela Figura 4.1 acima, a CAVA 2 é relativamente maior que a CAVA 3, sendo ela a menor cava da área de interesse. As três são cavas irregulares, a céu aberto e estão abandonadas, ou seja, estão desativadas, não ocorrendo nenhuma atividade de extração no local, Figura 4.2.

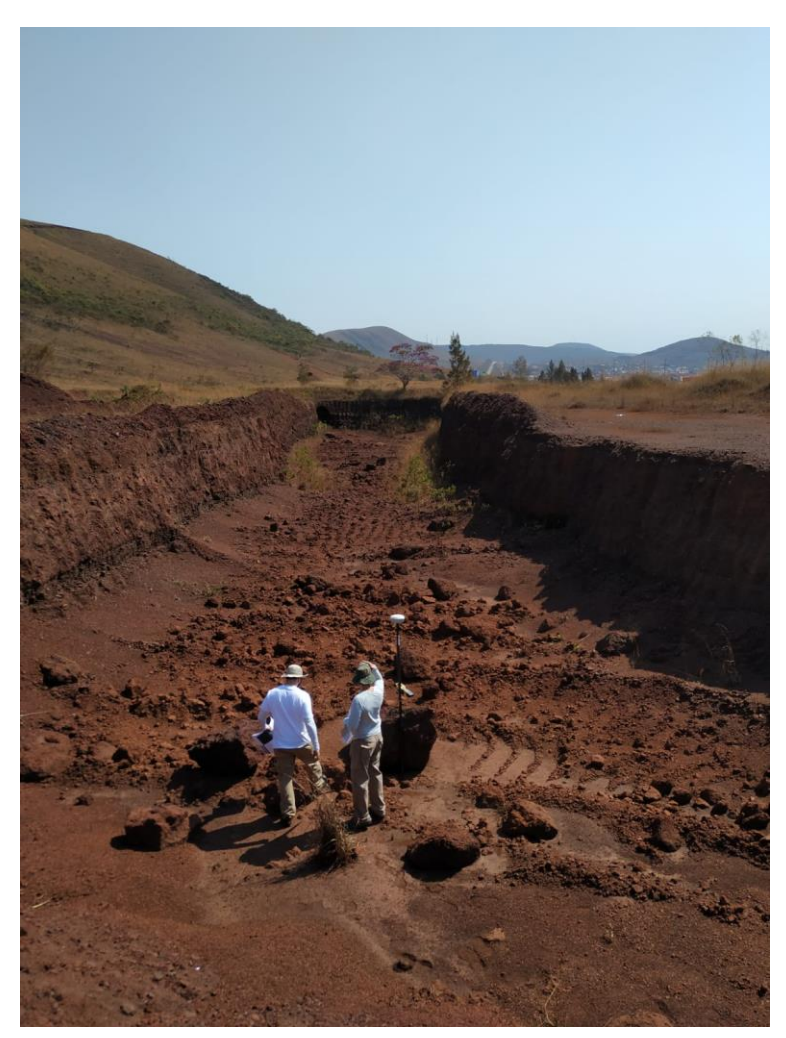

**Figura 4.2** - Fotografia da CAVA 2 tirada em campo.

Fonte: Autor (2021).

## <span id="page-29-0"></span>**4.2 Pré-Campo**

## <span id="page-29-1"></span>*4.2.1 RPA*

1

O *RPA* escolhido foi o *Mavic 2 Pro* da *Dà-Jiāng Innovations Science and Technology*, conhecida como *DJI*, empresa que além de fabricar veículos aéreos não tripulados, é responsável pelo desenvolvimento de sistemas de controle de voo e propulsão, câmeras e estabilizadores de imagem. O *Mavic 2 Pro* utilizado integra o acervo do Setor Técnico-Científico da Polícia Federal em Minas Gerais, o qual foi disponibilizado para o trabalho<sup>2</sup> (Figura 4.3).

<sup>2</sup> A autora, por 2 anos, fez estágio no Grupo de Perícia em Meio Ambiente da Polícia Federal em Minas Gerais. Os coorientadores deste trabalho, Carlos Alberto Trindade e Marcus Vinícius Tavares da Silva, são peritos criminais federais da Polícia Federal.

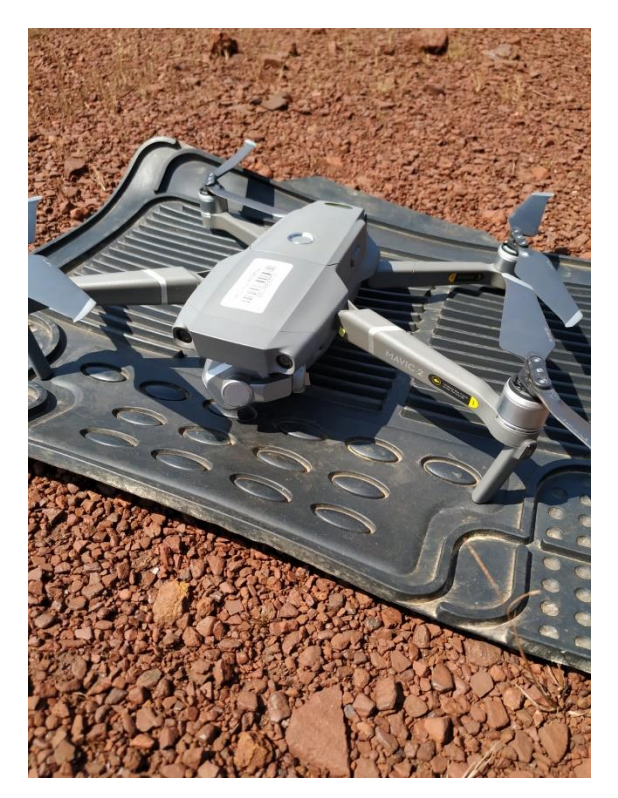

**Figura 4.3** - *Mavic 2 Pro* utilizado no levantamento de campo.

Fonte: Autor (2021).

Dentre suas características, as principais são (*DJI*, 2020):

- a) Realização de voo automático;
- b) Tempo máximo de voo em 31 min;
- c) Câmera de 20 MP;
- d) Lentes da câmera de formato equivalente a 28 mm;
- e) Memória interna de 8 GB;
- f) Alcance do controle remoto em 6 km;
- g) *GPS / GLONASS (GNSS)*;
- h) Precisão de posicionamento *GNSS* vertical de +/- 0,5 m;
- i) Precisão de posicionamento *GNSS* horizontal de +/- 1,5 m.

## <span id="page-30-0"></span>*4.2.2 Planejamento de voo*

O levantamento em campo foi realizado com um *RPA Mavic 2 Pro*, utilizando pontos *GNSS* de controle e verificação. Primeiramente, foi feito o planejamento pré-campo, com realização de planejamento de voo através do aplicativo *Drone Deploy*, aplicativo esse que pode ser tanto baixado no celular ou tablet, como também pode ser acessado através do computador, para mapeamento do voo. Na Figura 4.4, imagem de plano de voo feito no site *Drone Deploy*.

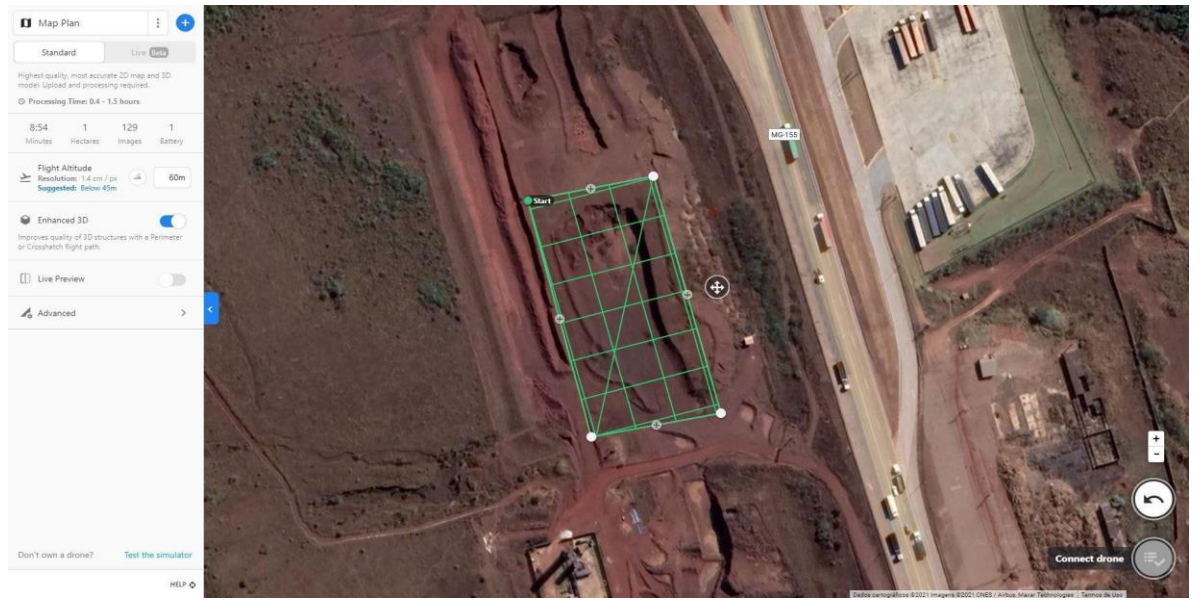

**Figura 4.4** - Imagem de plano de voo realizado através do site *Drone Deploy*.

Fonte: Autor (2021).

Por meio do aplicativo *Drone Deploy* foi realizado o planejamento dos voos automáticos, sendo três na cava maior e outros três sobrevoando as duas cavas menores. Os parâmetros que foram definidos pelo usuário são: altitude do voo, sobreposição de imagens lateral, sobreposição de imagens frontais (Tabela 4.1) e a realização de fotografias inclinadas. Os outros parâmetros foram gerados automaticamente pelo aplicativo, de forma condizente com os parâmetros e linhas de voo já definidos pelo usuário. Dentro do planejamento, há também o desenho das linhas de voo, ou seja, as linhas do trajeto que o drone fará em seu percurso. Após definição das linhas de voo e dos parâmetros que foram pré-definidos, o aplicativo gerou o tempo que levou para a aeronave completar o voo, quantas baterias foram gastas e quantas fotos foram tiradas.

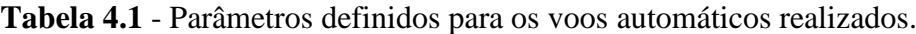

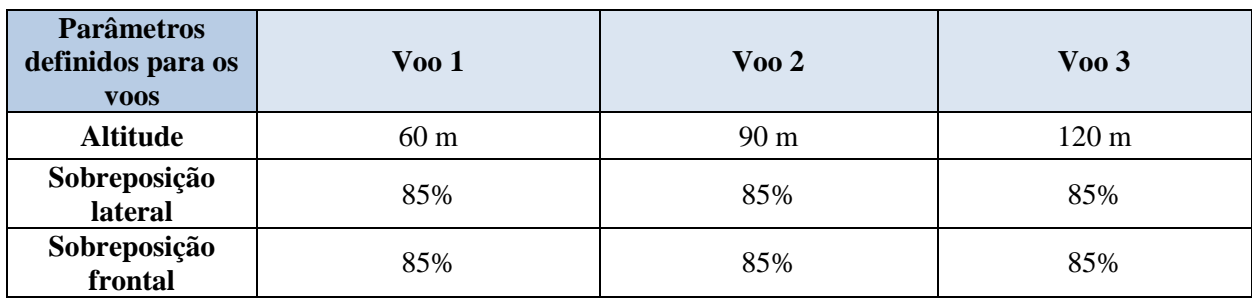

Fonte: Autor (2021).

#### <span id="page-32-0"></span>**4.3 Levantamentos em campo**

Após o processo de pré-campo: planejamento de voo, preparação e conferência das baterias do drone e do receptor *GNSS*, foi iniciado o levantamento no campo, Figura 4.5. O *RPA* utilizado para a aquisição de imagens foi o modelo da *DJI Mavic 2 Pro*, com apoio de pontos de controle e *GNSS*.

**Figura 4.5** - Fotografia do controle do *Mavic 2 Pro* e *tablet* durante o sobrevoo sobre as CAVAS 2 e 3.

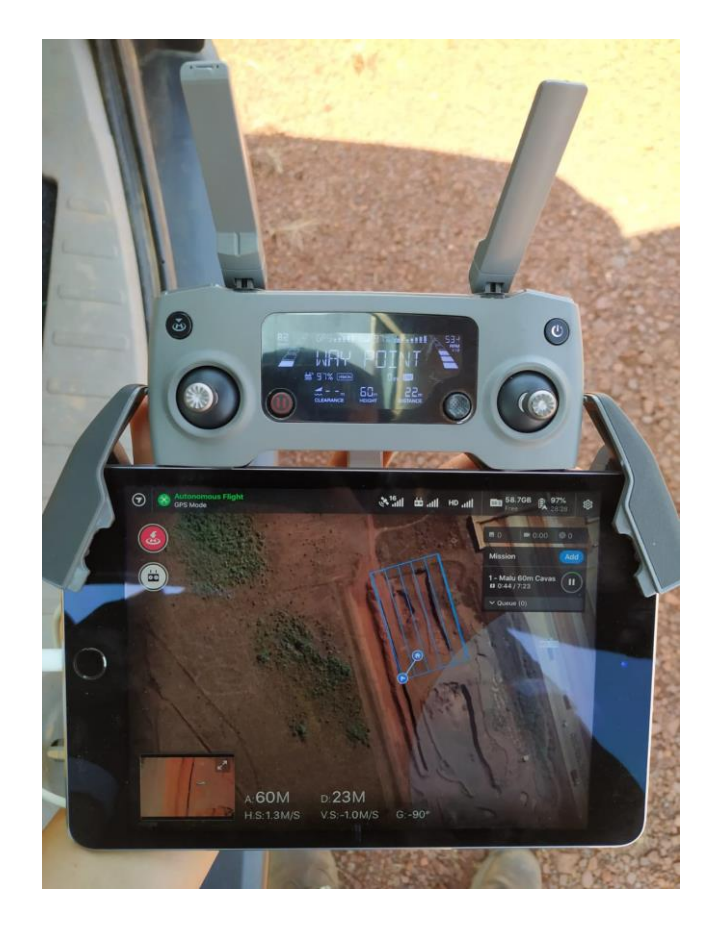

Fonte: Autor (2021).

Foi realizado um total de seis voos, sendo três na CAVA 1, a maior, e outros três sobrevoando as duas cavas menores, CAVA 2 e 3. Os voos foram automáticos, com um padrão de pelo menos 2 linhas de voo. A sobreposição de imagens foi realizada com o valor de 85%, visando uma sobreposição maior que 80%, valor este já consagrado e sugerido nos levantamentos para obtenção de ótima qualidade. Foi realizado voo de perímetro e a altitude escolhida foi diferente para os três voos, 60, 90 e 120 metros, valores estes escolhidos como forma de avaliação da influência da altitude na qualidade. Também foi inserido no sobrevoo a obtenção de fotografias inclinadas, parâmetro este recomendado para a aquisição de maior precisão nos levantamentos.

Em campo, foram escolhidos locais estratégicos, distribuídos homogeneamente na área das cavas, onde foram instalados marcos quadriculados correspondentes aos pontos de controle e de verificação (Figura 4.6 e Figura 4.7). Sobre esses marcos foram realizadas medidas de determinação de coordenadas de precisão centimétrica por meio do uso de um par de receptores geodésicos *GNSS*. Os valores de coordenadas de tais pontos foram utilizados em alguns processamentos fotogramétricos e para aferição dos erros existentes em tais modelos.

**Figura 4.6** - Estação Base no local definido em campo.

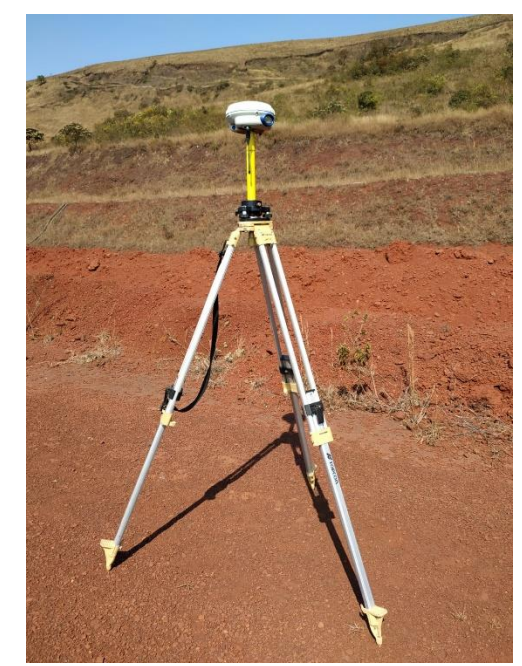

Fonte: Autor (2021). Fonte: Autor (2021).

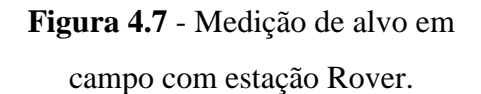

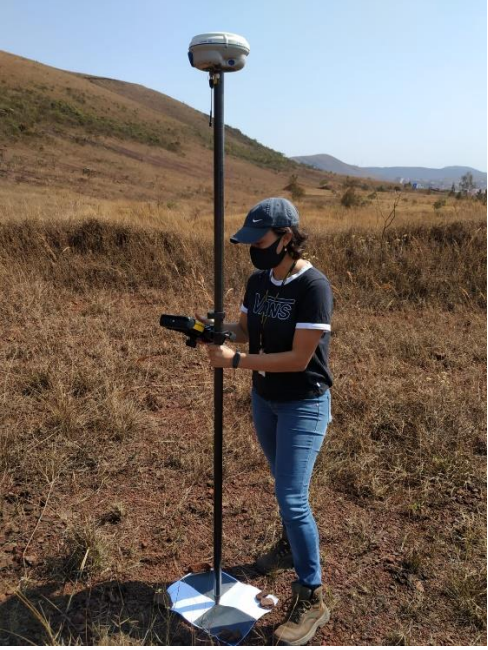

#### <span id="page-33-0"></span>**4.4 Processamento sem uso de pontos de controle**

Após o levantamento em campo, as fotografias aéreas foram processadas por meio do *software Agisoft Metashape*. Essas imagens foram adicionadas e, em seguida, se utilizou o comando "*Batch Process"* para a realização automática das demais etapas: alinhamento das fotografias (*Align Photos*), otimização das câmeras (*Optimize Cameras*), construção da nuvem densa de pontos (*Build Dense Cloud*); construção do modelo (*Build Mesh*) e da textura (*Build Texture*); construção de Modelo Digital de Elevação – MDE/DEM (*Build DEM*) e construção do ortomosaico (*Build Orthomosaic*).

Para realizar o processamento das imagens capturadas a partir de sobrevoo com drone utilizando o software *Agisoft Metashape*, destacam-se algumas etapas, processadas de forma única e contínua através da ferramenta *Batch Process* (Figura 4.8), e os parâmetros utilizados em cada uma delas (Tabela 4.2).

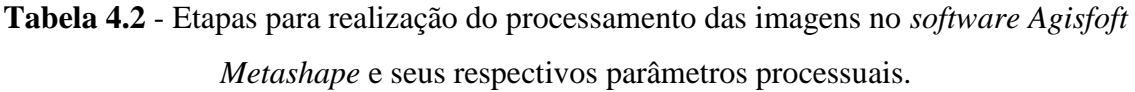

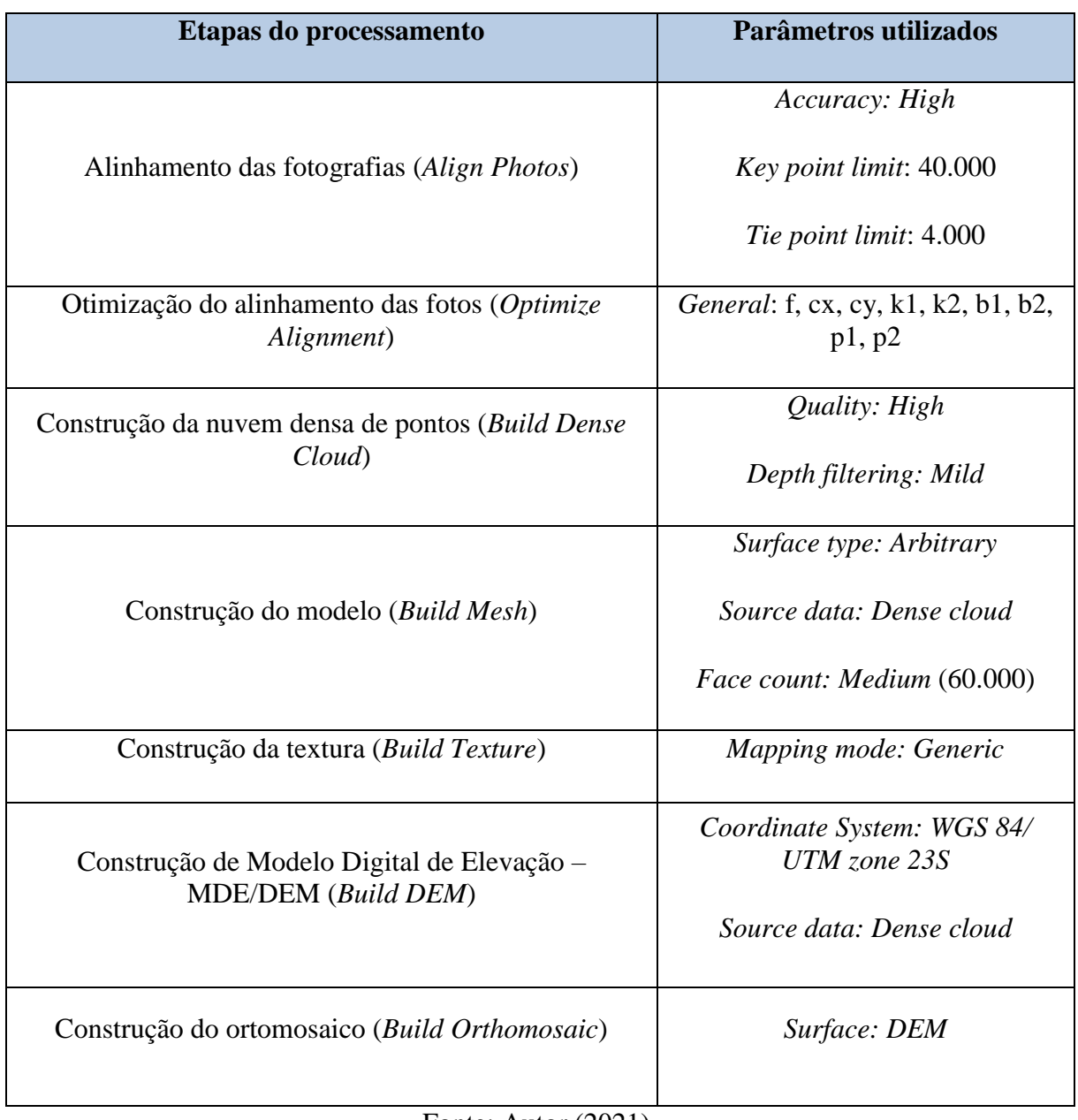

Fonte: Autor (2021).

**Figura 4.8** - Imagem do *Batch Process*, no *Agisoft Metashape*, onde as etapas do processamento das imagens são pré-configuradas, viabilizando a confecção da geração final do modelo.

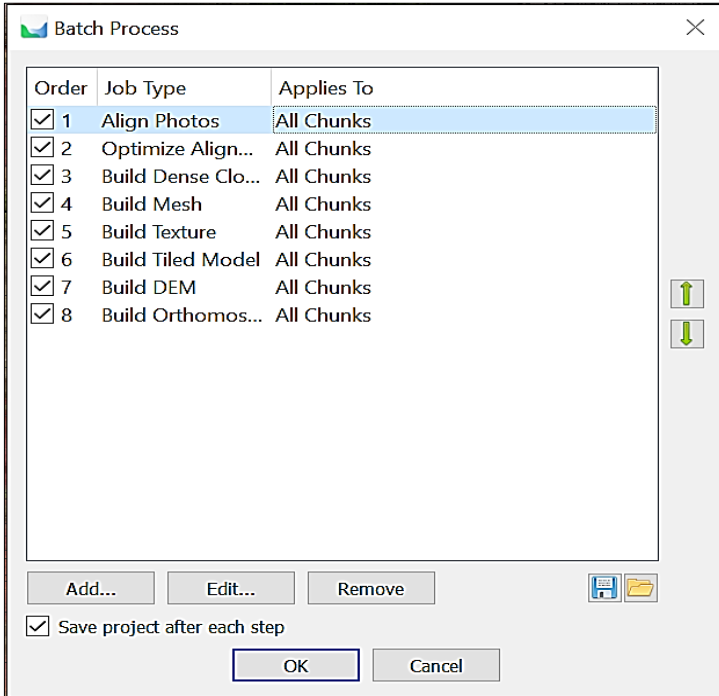

Fonte: Autor (2021).

Após o processamento, foi obtido como produto o modelo 3D da área, ou seja, modelo 3D das três cavas levantadas em campo (Figura 4.9 e 4.10).

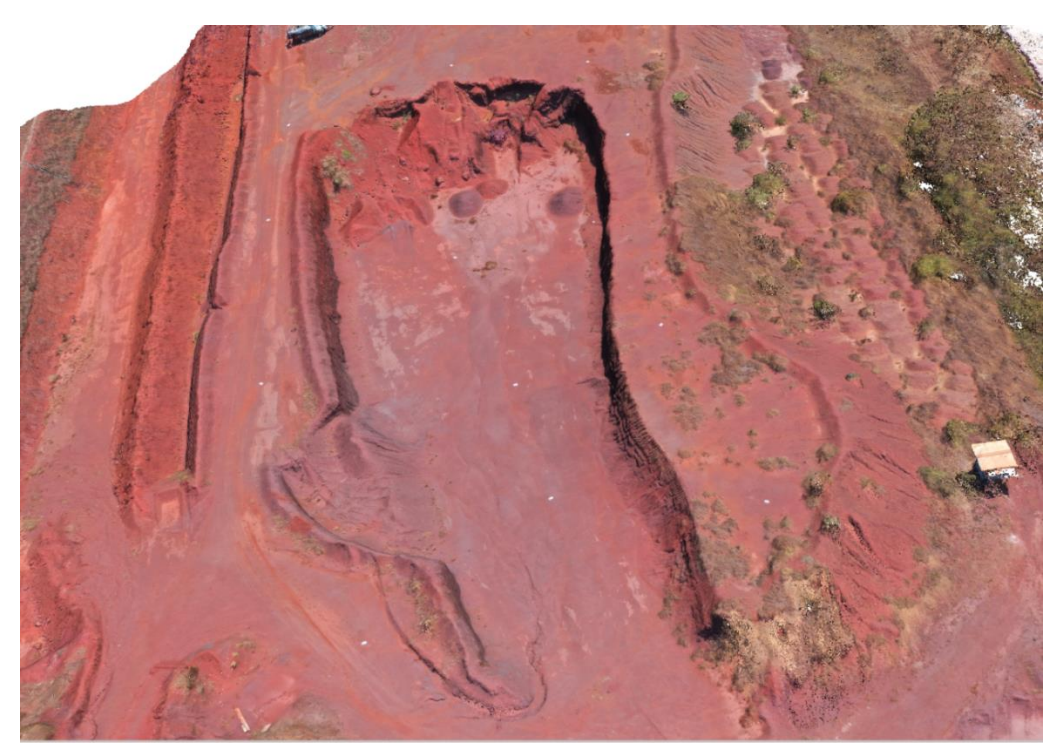

**Figura 4.9** - Modelo 3D gerado da CAVA 1.

Fonte: Autor (2021).

**Figura 4.10** - Modelo 3D gerado das CAVAS 2 e 3.

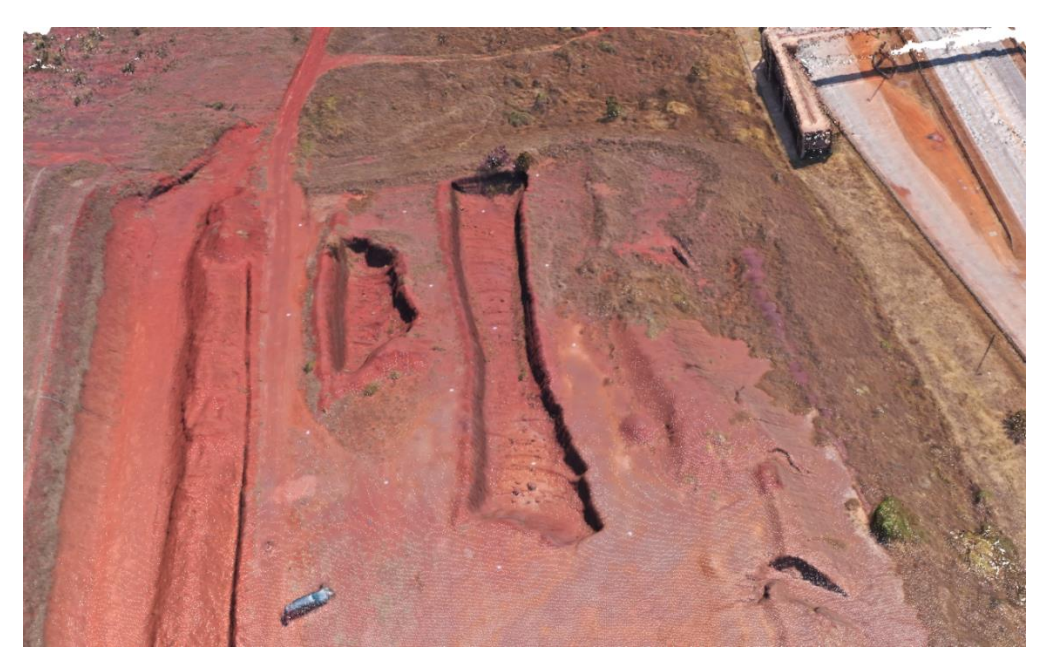

#### <span id="page-37-0"></span>**4.5 Processamento com uso de pontos de controle**

O processamento com uso de pontos de controle serve para melhorar a qualidade dos dados fotogramétricos gerados. O processamento consiste em inserir valores de coordenadas *GNSS* de precisão referentes aos pontos de controle coletados em campo.

#### <span id="page-37-1"></span>**4.6 Avaliação de qualidade**

A avaliação da qualidade dos dados gerados foi realizada de quatro formas distintas:

- Cálculo da área:
- Cálculo do volume;
- Realização de medidas de distância;
- Verificação da acurácia.

Para a determinação dos valores de distância, área e volume foi utilizado o comando de seleção "*Free-Form Selection*", em que se desenhou o polígono de interesse e sobre esse foram obtidos os valores de interesse.

## <span id="page-37-2"></span>*4.6.1 Cálculo da área*

Para o cálculo de área nas CAVAS 2 e 3, foi desenhado um polígono sobre o ortofotomosaico unindo os pontos de pontos de controle e pontos de verificação presentes no entorno das cavas. O valor da área foi obtido utilizando a ferramenta "*Measure*" presente no *software Agisoft Metashape*. Os valores obtidos nos modelos fotogramétricos foram comparados com o valor da área do polígono formado pela união dos pontos *GNSS* de campo correspondentes às áreas desenhadas nos modelos fotogramétricos.

Na Figura 4.11, identificação dos pontos de controle utilizados na CAVA 2 e 3, e na Figura 4.12, imagem do processamento, da CAVA 2 e 3, utilizando todos os pontos de apoio dispostos em campo.

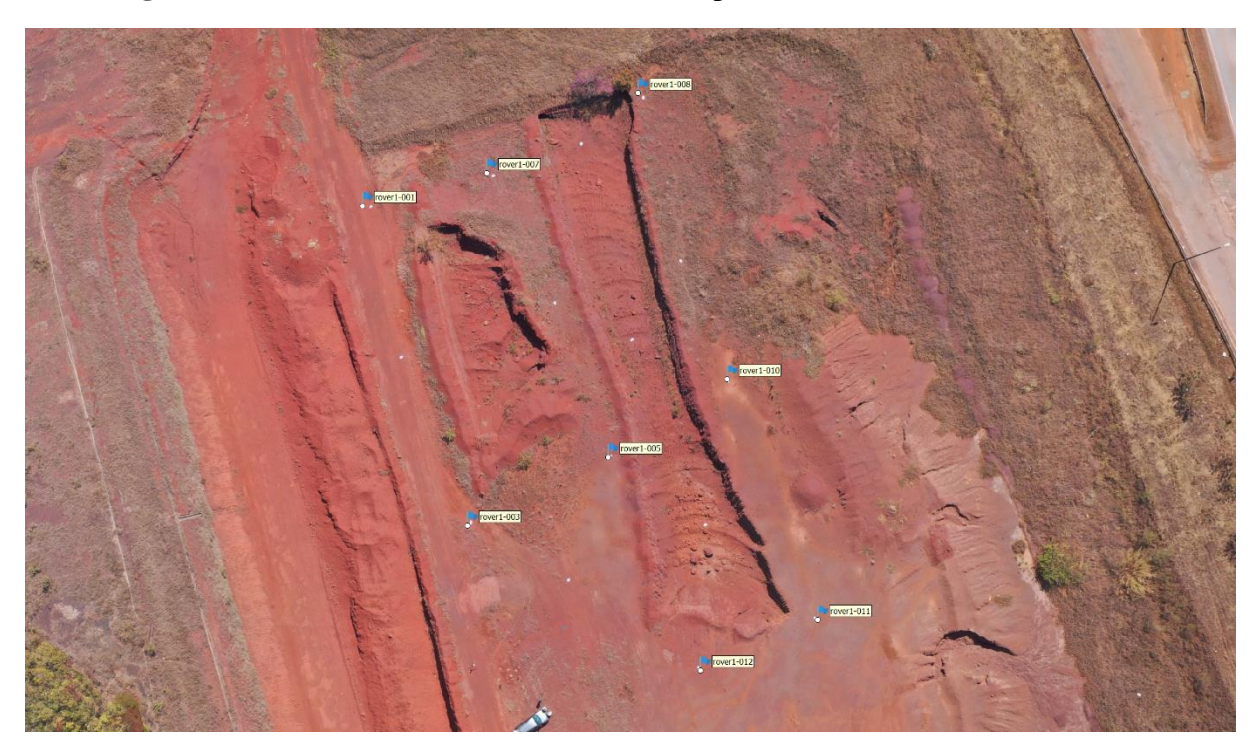

**Figura 4.11** - Pontos de controle utilizados no processamento das CAVAS 2 e 3.

Fonte: Autor (2021).

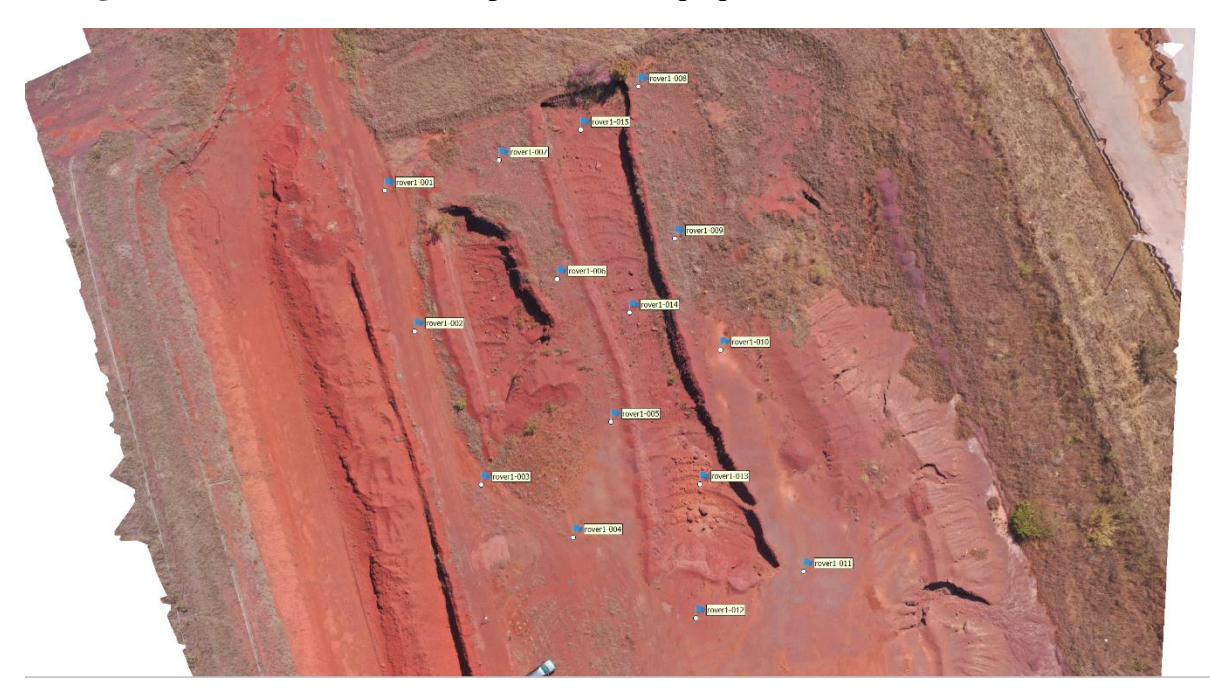

**Figura 4.12** - Todos os alvos dispostos em campo para os sobrevoos das CAVAS 2 e 3.

#### <span id="page-39-0"></span>*4.6.2 Cálculo de volume*

O método de avaliação pelo cálculo de volume nas CAVAS 2 e 3, foi realizado de forma semelhante à utilizada no cálculo de área. Utilizando os pontos presentes nos arredores das cavas. O cálculo foi feito utilizando a ferramenta "*Measure*" no *Agisoft Metashape*. Os resultados encontrados serão comparados com o resultado do processamento BASE, VOO 1 – 60 m processado com todos os pontos de controle e verificação.

Na CAVA 1, o método utilizado foi distinto. Foi usado como base o valor encontrado por TRINDADE (2021) em seu trabalho feito na mesma cava, CAVA 1, onde foi realizado a medição do cálculo de volume através de levantamento com *laser scanner* terrestre, este que carrega uma precisão de até micrômetros, conforme exposto no item *3.3.3 Laser Scanner*  Terrestre *(LST).*

O polígono utilizado para aferição do volume foi o mesmo utilizado por TRINDADE (2021) em seu trabalho (Figura 4.13).

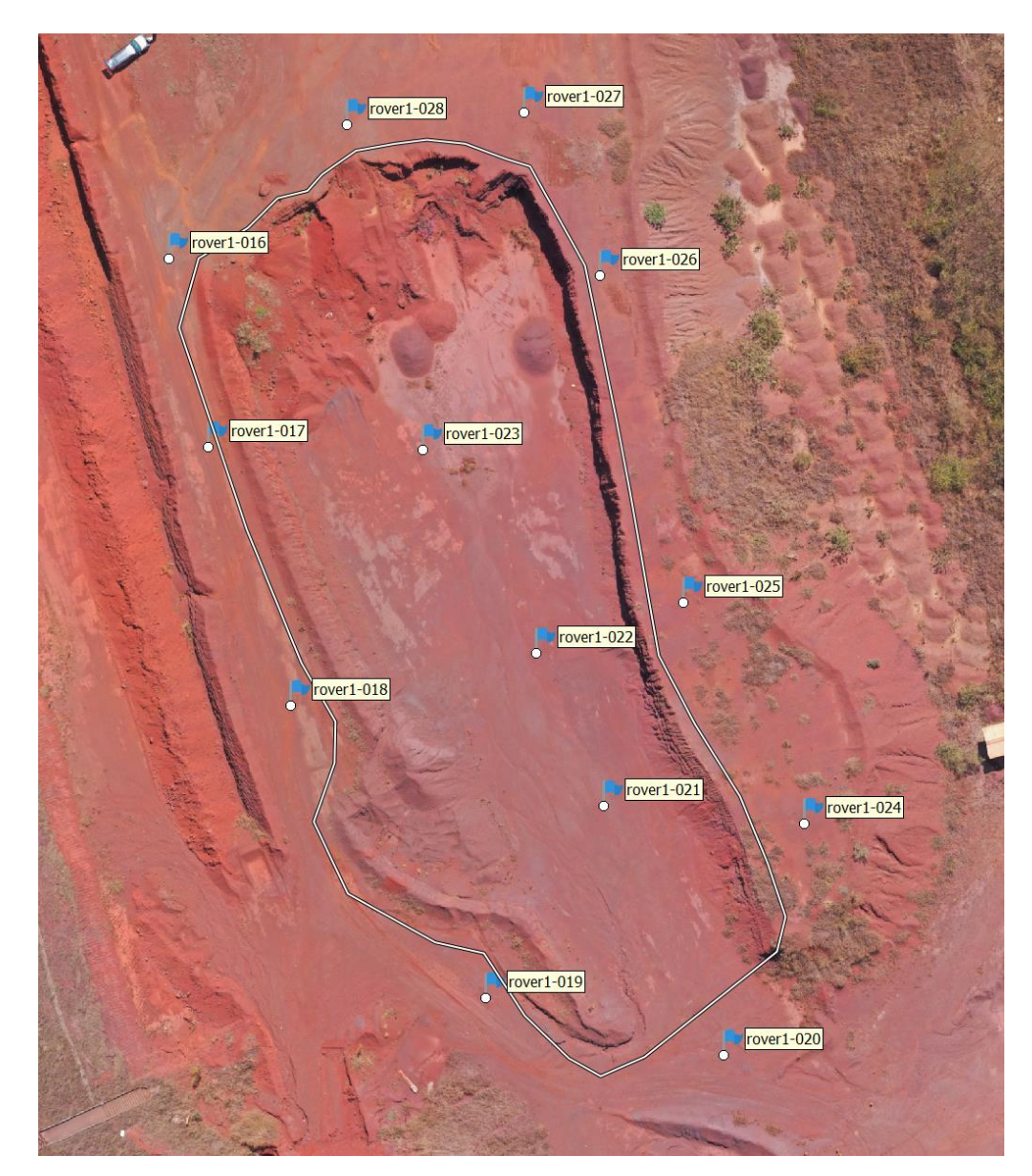

**Figura 4.13** - CAVA 1 com a identificação dos alvos dispostos em campo e polígono usado para os cálculos.

Fonte: Autor (2021).

Na Figura 4.14, traçado utilizado para a realização dos cálculos de volume, de área e de medição de distância, das CAVAS 2 e 3. Em roxo, polígono traçado para a realização dos cálculos de volume e área na CAVA 2, e em amarelo, polígono traçado para a realização dos cálculo de volume e área na CAVA 3.

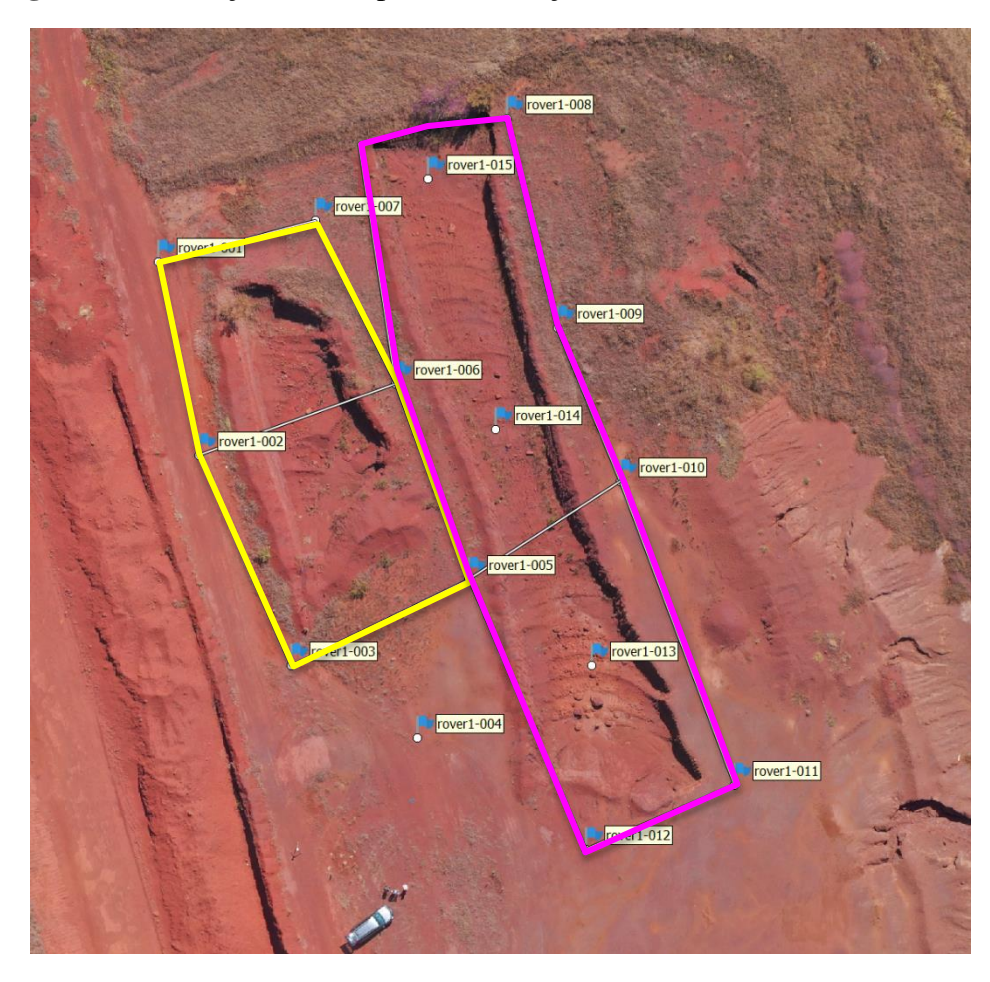

**Figura 4.14** - Traçado usado para a realização dos cálculos nas CAVAS 2 e 3.

Fonte: Autor (2021).

## <span id="page-41-0"></span>*4.6.3 Medidas de distância*

Foram realizadas medidas de distância nos modelos fotogramétricos processados referentes aos pontos Rover 005 e 010, para a CAVA 2, e 002 e 006, para a CAVA 3, Figura 4.15. Essas distâncias foram determinadas por meio da ferramenta "*Measure*" presente no aplicativo *Agisoft Methashape*. Os valores de distância calculados no aplicativo foram comparados com os referentes à distância tridimensional correspondentes aos pontos *GNSS* levantados em campo.

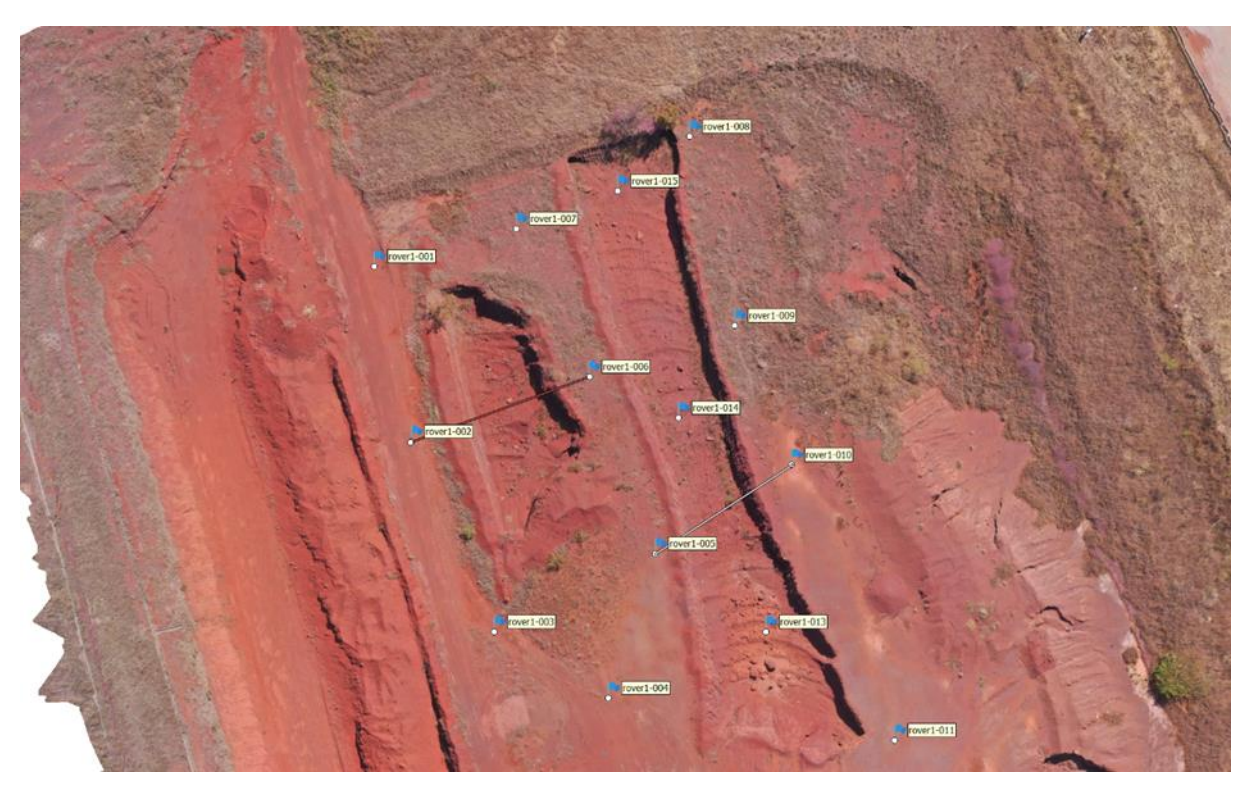

**Figura 4.15** - Distâncias medidas nas CAVAS 2 e 3.

Fonte: Autor (2021).

## <span id="page-42-0"></span>*4.6.4 Acurácia posicional*

A acurácia posicional dos processamentos foi verificada usando as coordenadas UTM medidas dos pontos de verificação dos processamentos com os valores de coordenadas UTM dos pontos de verificação medidas em campo através do *GNSS* (Tabela 4.3)*.* Foi realizada comparação entre estes valores de coordenadas e com a obtenção do erro posicional, através do aplicativo GeoPEC, foi feita a avaliação com base nos critérios de avaliação da acurácia, de acordo com o PEC.

| Pontos de verificação medidos através do GNSS em campo - CAVA 2 e 3 |                                                                 |                |             |  |
|---------------------------------------------------------------------|-----------------------------------------------------------------|----------------|-------------|--|
| Rover                                                               | X/Easting                                                       | Y/Northing     | Z/Altitude  |  |
| 002                                                                 | 607686.568000                                                   | 7762226.311000 | 1376.393000 |  |
| 004                                                                 | 607708.444000                                                   | 7762197.913000 | 1376.472000 |  |
| 006                                                                 | 607706.292000                                                   | 7762233.512000 | 1376.267000 |  |
| 009                                                                 | 607722.487000                                                   | 7762239.137000 | 1375.855000 |  |
| 013                                                                 | 607725.958000                                                   | 7762205.201000 | 1372.902000 |  |
| 014                                                                 | 607716.268000                                                   | 7762228.895000 | 1372.800000 |  |
| 015                                                                 | 607709.508000                                                   | 7762254.089000 | 1372.438000 |  |
|                                                                     | Pontos de verificação medidos através do GNSS em campo - CAVA 1 |                |             |  |
| Rover                                                               | X/Easting                                                       | Y/Northing     | Z/Altitude  |  |
| 018                                                                 | 607721.835000                                                   | 7762106.620000 | 1376.638000 |  |
| 021                                                                 | 607756.496000                                                   | 7762095.547000 | 1372.888000 |  |
| 023                                                                 | 607736.427000                                                   | 7762135.012000 | 1371.319000 |  |
| 025                                                                 | 607765.309000                                                   | 7762118.063000 | 1376.661000 |  |
| 026                                                                 | 607756.136000                                                   | 7762154.343000 | 1376.438000 |  |
| 028                                                                 | 607716.268000                                                   | 7762228.895000 | 1372.800000 |  |

**Tabela 4.3** – Coordenadas UTM dos pontos de verificação medidos por meio de receptores *GNSS* em campo.

## <span id="page-43-0"></span>*4.6.5 Comparativo entre as cavas*

Para a realização do comparativo entre os erros obtidos para as três cavas, foi utilizado dos resultados encontrados por TRINDADE (2021) para a CAVA 1. Foram escolhidos três processamentos realizados por ele com o *Mavic 2 Pro*, onde foi utilizado de fotografias inclinadas e sobreposição longitudinal e lateral acima de 60%. As alturas variaram entre 50 m e 120 m. Porém, para método comparativo, será avaliado somente o erro médio obtido entre esses três processamentos. Na Tabela 4.4 a seguir, dados processuais dos processamentos feitos pelo TRINDADE (2021) para a CAVA 1.

**Tabela 4.4** - Dados processuais dos processamentos realizados por TRINDADE (2021) para a CAVA 1.

|                    |                  | Com pontos de controle     |                           | Sem pontos de controle        |                            |                           |                               |
|--------------------|------------------|----------------------------|---------------------------|-------------------------------|----------------------------|---------------------------|-------------------------------|
| Nome do<br>projeto | Altura           | $Error -$<br>Volume $(\%)$ | $Error -$<br>Area $(\% )$ | $Error -$<br>Distância<br>(m) | $Error -$<br>Volume $(\%)$ | $Error -$<br>Area $(\% )$ | $Error -$<br>Distância<br>(m) |
| Projeto 5          | 50 <sub>m</sub>  | $-0,1$                     | $-0,0$                    | 0,08                          | 0,1                        | 0,1                       | 0,08                          |
| Projeto 9          | 80 <sub>m</sub>  | $-0,3$                     | $-0,1$                    | 0,06                          | $-1,4$                     | $-0,9$                    | 0,42                          |
| Projeto 15         | 120 <sub>m</sub> | $-1,7$                     | $-0,1$                    | 0,06                          | $-4,1$                     | $-2,6$                    | 1,43                          |

A média desses dados foram comparados com a média dos resultados obtidos para as CAVAS 2 e 3.

## <span id="page-45-0"></span>**5 RESULTADOS E DISCUSSÃO**

#### <span id="page-45-1"></span>**5.1 Avaliação da precisão na CAVA 1**

## <span id="page-45-2"></span>*5.1.1 Volume na CAVA 1*

Para a CAVA 1, a avaliação da precisão foi realizada apenas com os resultados obtidos de cálculo de volume em comparação com os resultados obtidos pelo TRINDADE (2021) em seu trabalho com *laser scanner*.

Na Tabela 5.1 a seguir, os resultados dos cálculos de volume para a CAVA 1 com e sem o uso de pontos de controle e os resultados do cálculo de volume com levantamento com *laser scanner* terrestre.

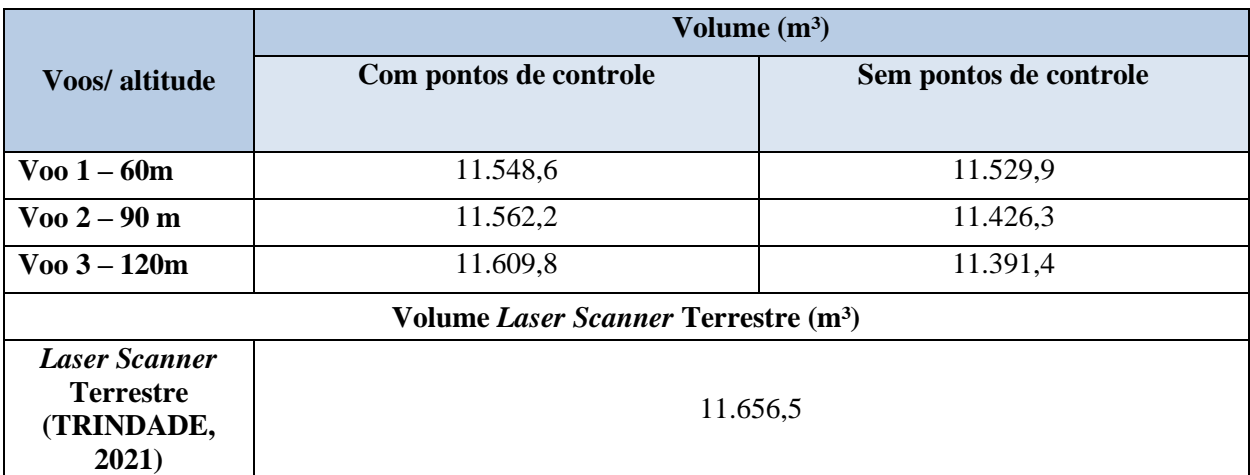

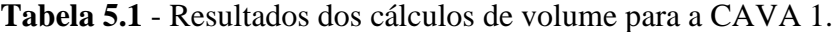

Fonte: Autor (2021).

Com esses resultados, foi encontrado um erro percentual médio de 0,71% para o levantamento com uso de pontos de controle e de 1,78% para o levantamento sem uso de pontos de controle. Na Tabela 5.2, pode-se ver os erros percentuais encontrados para o cálculo de volume da CAVA 1.

|                           | Voos/ altitude  | $\text{Erro} \text{ (m}^3)$ | Erro percentual $(\% )$ |
|---------------------------|-----------------|-----------------------------|-------------------------|
| Com pontos de<br>controle | $V001 - 60m$    | 107,9                       | 0,93%                   |
|                           | $V$ oo 2 – 90 m | 94,3                        | 0,81%                   |
|                           | $V$ 00 3 – 120m | 46,7                        | 0,40%                   |
| Sem pontos de<br>controle | $V001 - 60m$    | 126,6                       | 1,09%                   |
|                           | $V$ oo 2 – 90 m | 230,2                       | 1,98%                   |
|                           | $V$ 00 3 – 120m | 265,1                       | 2,27%                   |

**Tabela 5.2** - Erros identificados para o cálculo de volume na CAVA 1 em comparação com o levantamento com *laser scanner* terrestre.

Verificou-se ainda que no levantamento utilizando pontos de controle, o erro foi menor. O VOO 3 – 120 m, de maior altitude, com uso de pontos de controle, apresentou erro percentual menor que os outros voos realizados. Os erros encontrados para todos os processamentos mantiveram valor menor que 3%.

## <span id="page-46-0"></span>**5.2 Avaliação da precisão na CAVA 2 e 3**

## <span id="page-46-1"></span>*5.2.1 Cálculo de volume na CAVA 2 e 3*

Conforme feito a medição, os valores encontrados, com e sem o uso de pontos de controle, foram descritos na Tabela 5.3 e 5.4, CAVA 2 e CAVA 3, respectivamente.

|                                                             | Volume $(m^3)$                                           |                        |  |  |  |
|-------------------------------------------------------------|----------------------------------------------------------|------------------------|--|--|--|
| Voos/ altitude                                              | Com pontos de controle                                   | Sem pontos de controle |  |  |  |
| $V001 - 60m$                                                | 1.891,3                                                  | 1.944                  |  |  |  |
| $V$ oo 2 – 90 m                                             | 1.901,5                                                  | 1.879,5                |  |  |  |
| $Voo 3 - 120m$                                              | 1.904,4                                                  | 1.840,2                |  |  |  |
|                                                             | Voo 1 – 60 m - TODOS os pontos de controle e verificação |                        |  |  |  |
| $V001 - 60 m -$<br><b>TODOS</b> os<br>pontos de<br>controle | 1.890                                                    |                        |  |  |  |

**Tabela 5.3** - Resultados dos cálculos de volume para a CAVA 2.

Fonte: Autor (2021).

|                                                                 | Volume $(m^3)$         |                        |  |  |
|-----------------------------------------------------------------|------------------------|------------------------|--|--|
| Voos/ altitude                                                  | Com pontos de controle | Sem pontos de controle |  |  |
| $Voo 1 - 60m$                                                   | 625,879                | 627,51                 |  |  |
| $V_{00}$ 2 – 90 m                                               | 625,871                | 612,333                |  |  |
| $Voo 3 - 120m$                                                  | 607,665                | 592,491                |  |  |
| Voo 1 – 60 m - TODOS os pontos de controle e verificação        |                        |                        |  |  |
| $V_{00}$ 1 - 60 m -<br><b>TODOS</b> os<br>pontos de<br>controle | 626,123                |                        |  |  |

**Tabela 5.4** - Resultados dos cálculos de volume para a CAVA 3.

Na Tabela 5.5 e 5.6, respectivamente, identificação dos erros no cálculo de volume nas CAVAS 2 e 3, respectivamente.

**Tabela 5.5** - Erros identificados para o cálculo de volume na CAVA 2 em comparação com o levantamento utilizando todos os pontos de controle para o VOO 1 – 60 m.

|                           | <b>Voos</b> /altitude  | $\text{Erro} \text{ (m}^3)$ | Erro percentual $(\% )$ |
|---------------------------|------------------------|-----------------------------|-------------------------|
| Com pontos de<br>controle | $\sqrt{V}$ oo 1 – 60m  | $-1,3$                      | $-0,06%$                |
|                           | $\sqrt{V}$ oo 2 – 90 m | $-11,5$                     | $-0,6%$                 |
|                           | $\sqrt{003} - 120m$    | $-14,4$                     | $-0,76%$                |
| Sem pontos de<br>controle | $Voo 1 - 60m$          | $-54$                       | $-2,85%$                |
|                           | $\sqrt{V}$ oo 2 – 90 m | 10,5                        | 0,55%                   |
|                           | $V$ 00 3 – 120m        | 49,8                        | 2,63%                   |

Fonte: Autor (2021).

|                           | Voos/ altitude              | $\text{Erro} \text{ (m}^3)$ | Erro percentual $(\% )$ |
|---------------------------|-----------------------------|-----------------------------|-------------------------|
| Com pontos de<br>controle | $Voo 1 - 60m$               | 0,244                       | 0,03%                   |
|                           | $V$ oo 2 – 90 m             | 0,252                       | 0,04%                   |
|                           | $Voo 3 - 120m$              | 18,458                      | 2,94%                   |
| Sem pontos de<br>controle | $V001 - 60m$                | $-1,387$                    | $-0,22%$                |
|                           | $\sqrt{002} - 90 \text{ m}$ | 13,79                       | 2,20%                   |
|                           | $V$ 00 3 – 120m             | 33,632                      | 5,37%                   |

**Tabela 5.6** - Erros identificados para o cálculo de volume na CAVA 3 em comparação com o levantamento utilizando todos os pontos de controle para o VOO 1 – 60 m.

Com a exposição dos erros identificados acima, pode-se ver que, tanto para a CAVA 2, quanto para a CAVA 3, o erro foi menor para o VOO 1 – 60 m, com a utilização de pontos de controle.

Foi encontrado um erro percentual médio de -0,48% para o levantamento com uso de pontos de controle e de 0,11% para o levantamento sem uso de pontos de controle, para a CAVA 2, resultados em relação aos valores do processamento realizado com todos os pontos de controle no VOO 1 - 60m.

Pode-se verificar que no levantamento sem utilizar os pontos de controle, neste caso, em geral, o erro foi menor. Porém o VOO 1 – 60 m, com o uso de pontos de controle, foi o voo que apresentou erro percentual menor, -0,069%. Os erros encontrados para todos os processamentos mantiveram valor menor que 3%

E para a CAVA 3, foi encontrado um erro percentual médio de 1,00% para o levantamento com uso de pontos de controle e de 2,45% para o levantamento sem uso de pontos de controle, resultados em relação aos valores do processamento realizado com todos os pontos de controle no VOO 1 – 60 m.

Verificou-se que no levantamento utilizando pontos de controle, em geral, o erro foi menor. O VOO 1 – 60 m, de menor altitude, com o uso de pontos de controle, apresentou erro percentual menor que os outros voos realizados, 0,03%. Somente o processamento do VOO 3 – 120 m, sem uso de pontos de controle, foi obtido um erro de 5,37%, valor este acima de 3%. Os outros processamentos os erros encontrados mantiveram valor menor que 3%.

## <span id="page-49-0"></span>*5.2.2 Cálculo da área na CAVA 2 e 3*

O cálculo da área foi realizado utilizando a mesma metodologia para o cálculo de volume. A seguir, na Tabela 5.7 e 5.8, resultados do cálculo da área para as CAVAS 2 e 3, respectivamente.

|                                                              | Area $(m^2)$                                             |                        |  |  |
|--------------------------------------------------------------|----------------------------------------------------------|------------------------|--|--|
| Voos/ altitude                                               | Com pontos de controle                                   | Sem pontos de controle |  |  |
| Voo $1-60m$                                                  | 1.225,7                                                  | 1.238,2                |  |  |
| $V_{00}$ 2 – 90 m                                            | 1.225,2                                                  | 1.207,2                |  |  |
| $V_{00}$ 3 – 120m                                            | 1.225,8                                                  | 1.187,3                |  |  |
|                                                              | Voo 1 – 60 m - TODOS os pontos de controle e verificação |                        |  |  |
| $Voo 1 - 60 m -$<br><b>TODOS</b> os<br>pontos de<br>controle | 1.226                                                    |                        |  |  |

**Tabela 5.7** - Resultados dos cálculos de área para a CAVA 2.

Fonte: Autor (2021).

|                                                              | Area $(m^2)$                                             |                        |  |  |
|--------------------------------------------------------------|----------------------------------------------------------|------------------------|--|--|
| Voos/altitude                                                | Com pontos de controle                                   | Sem pontos de controle |  |  |
| $V001 - 60m$                                                 | 800,357                                                  | 800,572                |  |  |
| $V$ oo 2 – 90 m                                              | 800,415                                                  | 787,967                |  |  |
| $V_{00}$ 3 – 120m                                            | 799,994                                                  | 775,463                |  |  |
|                                                              | Voo 1 – 60 m - TODOS os pontos de controle e verificação |                        |  |  |
| $Voo 1 - 60 m -$<br><b>TODOS</b> os<br>pontos de<br>controle | 800,701                                                  |                        |  |  |

**Tabela 5.8** - Resultados dos cálculos de área para a CAVA 3.

Fonte: Autor (2021).

Na Tabela 5.9 e 5.10, respectivamente, identificação dos erros no cálculo da área nas CAVAS 2 e 3, respectivamente.

|                           | Voos/ altitude        | $\text{Erro} \text{ (m}^2)$ | Erro percentual $(\% )$ |
|---------------------------|-----------------------|-----------------------------|-------------------------|
| Com pontos de<br>controle | $\sqrt{V}$ oo 1 – 60m | 0,3                         | 0,02%                   |
|                           | $V$ oo 2 – 90 m       | 0,8                         | 0,06%                   |
|                           | $V$ 00 3 – 120m       | 0,2                         | 0,01%                   |
| Sem pontos de<br>controle | $V001 - 60m$          | $-12,2$                     | $-0,99%$                |
|                           | $V$ 00 2 – 90 m       | 18,8                        | 1,53%                   |
|                           | $V$ 00 $3 - 120m$     | 38,7                        | 3,15%                   |

**Tabela 5.9** - Erros identificados para o cálculo da área na CAVA 2 em comparação com o levantamento utilizando todos os pontos de controle para o VOO 1 – 60 m.

**Tabela 5.10** - Erros identificados para o cálculo da área na CAVA 3 em comparação com o levantamento utilizando todos os pontos de controle para o VOO 1 – 60 m.

|                           | Voos/ altitude        | $\text{Erro} \text{ (m}^2)$ | Erro percentual $(\% )$ |
|---------------------------|-----------------------|-----------------------------|-------------------------|
| Com pontos de<br>controle | $\sqrt{V}$ oo 1 – 60m | 0,344                       | 0,04%                   |
|                           | $V_{00}$ 2 – 90 m     | 0,286                       | 0,03%                   |
|                           | $V$ 00 $3 - 120m$     | 0,707                       | 0,08%                   |
| Sem pontos de<br>controle | $\sqrt{V}$ oo 1 – 60m | 0,129                       | 0,01%                   |
|                           | $V_{00}$ 2 – 90 m     | 12,734                      | 1,59%                   |
|                           | $V$ 00 3 – 120m       | 25,238                      | 3,15%                   |

Fonte: Autor (2021).

Conforme exposto nas tabelas acima, o erro percentual médio para a CAVA 2 foi de 0,03% para os voos com uso de pontos de controle e 1,23% para os voos sem o uso de pontos de controle. O voo que teve o menor erro com relação a área, foi o VOO 3 – 120 m com o uso de pontos de controle. Para a CAVA 2 os voos com o uso de pontos de controle obtiveram o menor erro. Somente o processamento do VOO 3 – 120 m, sem uso de pontos de controle, foi obtido um erro de 3,15%, valor este acima de 3%. Os outros processamentos os erros encontrados mantiveram valor menor que 3%

Já para a CAVA 3, o erro percentual médio foi de 0,05% para os voos com uso de pontos de controle e de 1,58% para os voos sem o uso de pontos de controle. O voo que obteve menor erro foi o VOO 1 – 60 m sem o uso de pontos de controle, entretanto, os voos com uso de pontos de controle, obtiveram menor erro em geral. Somente o processamento do VOO 3 – 120 m, sem uso de pontos de controle, foi obtido um erro de 3,15%, valor este acima de 3%. Os outros processamentos os erros encontrados mantiveram valor menor que 3%.

## <span id="page-51-0"></span>*5.2.3 Medidas de distância na CAVA 2 e 3*

As distâncias encontradas, foram comparadas com a mesma distância encontrada no processamento BASE.

A seguir, nas Tabelas 5.11 e 5.12, as medidas de distância para a CAVA 2 e CAVA 3, respectivamente.

|                                                             | Distância Rover 005 ao Rover 010 (m) |                        |  |  |  |
|-------------------------------------------------------------|--------------------------------------|------------------------|--|--|--|
| Voos/ altitude                                              | Com pontos de controle               | Sem pontos de controle |  |  |  |
| $Voo 1 - 60m$                                               | 18,073                               | 18,078                 |  |  |  |
| $V_{00}$ 2 – 90 m                                           | 18,077                               | 17,941                 |  |  |  |
| $Voo 3 - 120m$                                              | 18,111                               | 17,816                 |  |  |  |
| Voo 1 – 60 m - TODOS os pontos de controle e verificação    |                                      |                        |  |  |  |
| $V001 - 60 m -$<br><b>TODOS</b> os<br>pontos de<br>controle | 18,068                               |                        |  |  |  |

**Tabela 5.11** - Medidas de distância para a CAVA 2.

Fonte: Autor (2021).

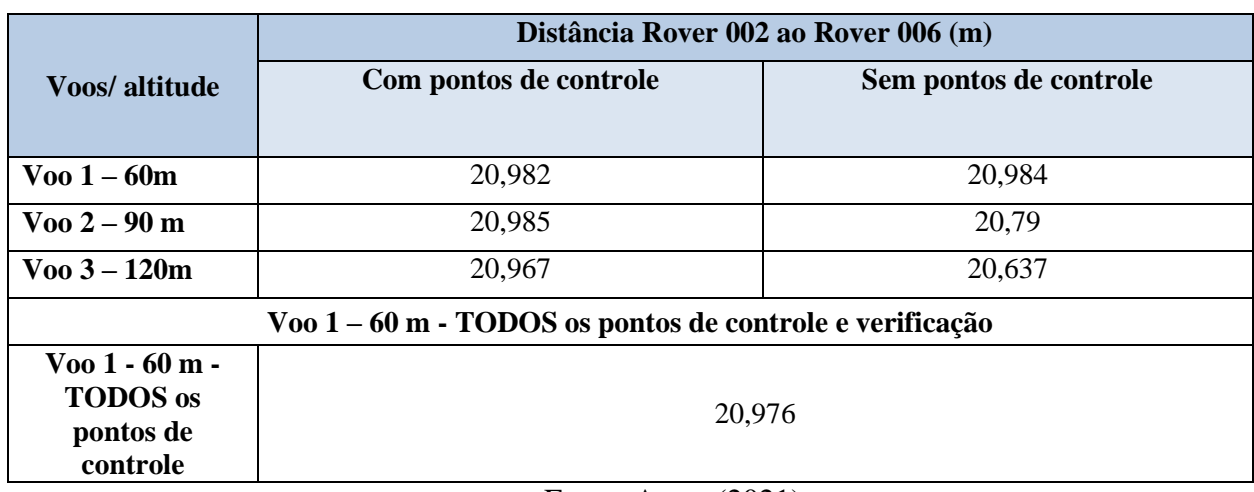

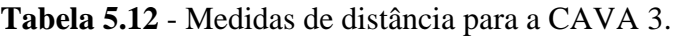

Em seguida, foi realizado o cálculo do erro percentual para cada uma das medidas em relação a medida de distância encontrada para o processamento BASE. Nas Tabelas 5.13 e 5.14, a seguir, é exposto os erros encontrados.

**Tabela 5.13** - Erros identificados para as medidas de distância na CAVA 2 em comparação com o levantamento utilizando todos os pontos de controle para o VOO 1 – 60 m.

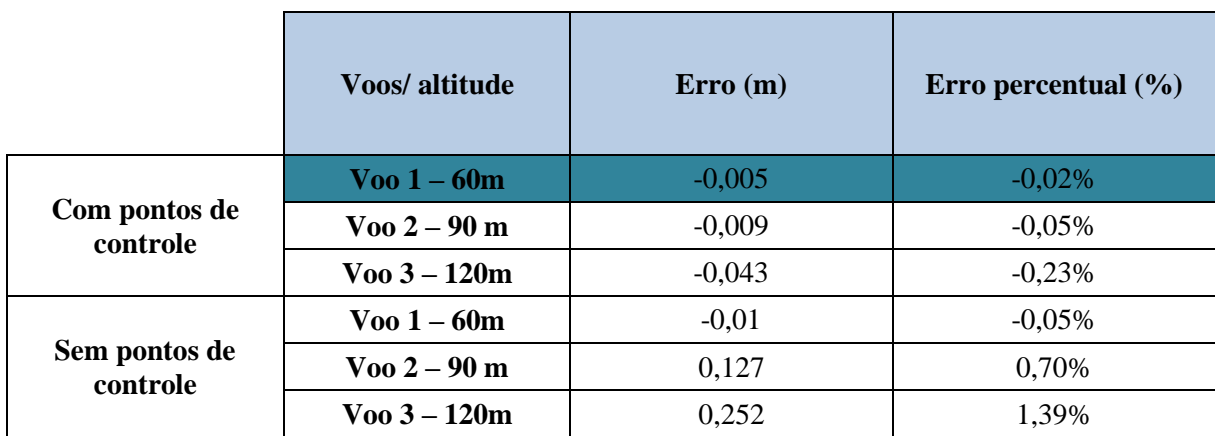

Fonte: Autor (2021).

|                           | Voos/ altitude        | Error(m) | Erro percentual $(\% )$ |
|---------------------------|-----------------------|----------|-------------------------|
| Com pontos de<br>controle | $\sqrt{V}$ oo 1 – 60m | $-0,006$ | $-0,02%$                |
|                           | $V$ 00 $2 - 90$ m     | $-0,009$ | $-0,04%$                |
|                           | $V$ 00 3 – 120m       | 0,009    | 0,04%                   |
| Sem pontos de<br>controle | $Voo 1 - 60m$         | $-0,008$ | $-0.03%$                |
|                           | $V$ oo 2 – 90 m       | 0,186    | 0,88%                   |
|                           | $V$ 00 $3 - 120m$     | 0,339    | 1,61%                   |

**Tabela 5.14** - Erros identificados para as medidas de distância na CAVA 3 em comparação com o levantamento utilizando todos os pontos de controle para o VOO 1 – 60 m.

De acordo com os cálculos realizados, pode-se ver que tanto para a CAVA 2, quanto para a CAVA 3, o menor erro foi do VOO 1 – 60 m com uso de pontos de controle. Para a CAVA 2, o erro percentual médio foi de -0,10% para os voos com uso de pontos de controle e de 0,68% para os voos sem uso de pontos de controle. Já para a CAVA 3, o erro percentual médio foi de -0,01% para os voos com uso de pontos de controle e de 0,82% para os voos sem uso de pontos de controle. Ou seja, no geral, o menor erro para as duas cavas, também foi para os levantamentos realizados com uso de pontos de controle. Todos os erros encontrados mantiveram valor menor que 3%.

## <span id="page-53-0"></span>*5.2.4 Comparativo dos resultados das CAVAS 1, 2 e 3*

#### <span id="page-53-1"></span>*5.2.4.1 Comparativo dos resultados para cálculo de volume*

Os valores referentes a média de erros (%) obtidos para o cálculo de volume das CAVAS 2 e 3, e CAVA 1, realizado por TRINDADE (2021) foi relatado na Tabela 5.15 abaixo.

**Tabela 5.15** - Média do erro (%) do cálculo de volume para os processamentos da CAVA 1, 2

#### e 3.

|                                              | Média do erro para<br>os processamentos<br>sem uso de pontos<br>de controle $(\%)$ | Média do erro para<br>os processamentos<br>com uso de pontos<br>de controle $(\%)$ |
|----------------------------------------------|------------------------------------------------------------------------------------|------------------------------------------------------------------------------------|
| Processamento<br>TRINDADE (2021)<br>$-CAVA1$ | $-1,8$                                                                             | $-0,7$                                                                             |
| Processamento<br>CAVA <sub>2</sub>           | 0,11                                                                               | $-0.48$                                                                            |
| Processamento<br>CAVA <sub>3</sub>           | 2,45                                                                               | 1,00                                                                               |

Fonte: Autor (2021).

Os erros percentuais médios obtidos para os processamentos realizados para a CAVA 3, foram maiores que os valores de erro para a CAVA 1 e 2.

## <span id="page-54-0"></span>*5.2.4.2 Comparativo dos resultados para cálculo de área*

Os valores referentes a média de erros (%) obtidos para o cálculo de área das CAVAS 2 e 3, e CAVA 1, realizado por TRINDADE (2021) foi relatado na Tabela 5.16 abaixo.

**Tabela 5.16** - Média do erro (%) do cálculo de área para os processamentos da CAVA 1, 2 e

## 3.

|                                              | Média do erro para<br>os processamentos<br>sem uso de pontos<br>de controle $(\%)$ | Média do erro para<br>os processamentos<br>com uso de pontos<br>de controle $(\%)$ |
|----------------------------------------------|------------------------------------------------------------------------------------|------------------------------------------------------------------------------------|
| Processamento<br>TRINDADE (2021)<br>$-CAVA1$ | $-1,13$                                                                            | $-0,06$                                                                            |
| Processamento<br>CAVA <sub>2</sub>           | 1,23                                                                               | 0,03                                                                               |
| Processamento<br>CAVA <sub>3</sub>           | 1,58                                                                               | 0,05                                                                               |

Fonte: Autor (2021).

Os erros percentuais médios para a CAVA 3 foram maiores que os erros médios de cálculo de área para as CAVAS 1 e 2.

## <span id="page-55-0"></span>*5.2.4.3 Comparativo dos resultados de medidas de distância*

Os valores referentes a média de erros (m) obtidos para as medidas de distância das CAVAS 2 e 3, e CAVA 1, realizado por TRINDADE (2021) foi relatado na Tabela 5.17 abaixo.

**Tabela 5.17** - Média do erro (m) das medidas de distância para os processamentos da CAVA

#### 1, 2 e 3.

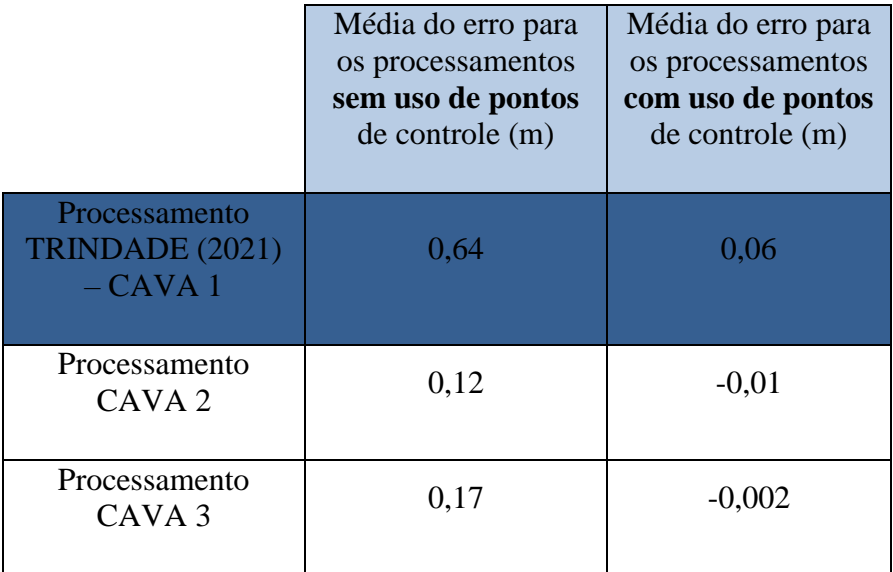

Fonte: Autor (2021).

Os erros médios, em metros, para a CAVA 1, foram maiores que os erros médios, das medidas de distância, obtidos para as CAVAS 2 e 3.

## <span id="page-56-0"></span>*5.2.5 Verificação da acurácia nas CAVAS 2 e 3*

A verificação da acurácia posicional das cavas menores, com a utilização dos pontos de verificação, foi realizada e classificada com base no Padrão de Exatidão Cartográfica.

Verificou-se que as discrepâncias médias resultantes para os processamentos com uso de pontos de controle foram de 0,02 metros, ou seja, aproximadamente 2 centímetros. Já para os processamentos sem o uso de pontos de controle, as discrepâncias médias resultantes foram de 1,45 metros. Na Tabela 5.18, os valores dos erros encontrados referentes às coordenadas dos processamentos sem uso de pontos de controle e na Tabela 5.19, os valores dos erros encontrados referentes às coordenadas dos processamentos com uso de pontos de controle.

|                                                          |                     | PONTOS DE VERIFICAÇÃO CAVAS MENORES - 60 METROS - SEM PC |              |              |              |        |
|----------------------------------------------------------|---------------------|----------------------------------------------------------|--------------|--------------|--------------|--------|
| Rover                                                    | E(m)<br>N(m)        | Discrepância                                             | Escala       | Classe       |              |        |
|                                                          |                     |                                                          | resultante   | compatível   |              |        |
| $\overline{2}$                                           | 1,0479              | 0,6961                                                   | 1,388        |              |              |        |
| $\overline{4}$                                           | 0,8619              | 0,863                                                    | 1,4698       |              |              |        |
| 6                                                        | 1,0625              | 0,8263                                                   | 1,258        |              | A            |        |
| 9                                                        | 1,0873              | 0,9162                                                   | 1,2197       | 1:8.000      |              |        |
| 13                                                       | 0,9323              | 0,944                                                    | 1,346        |              |              |        |
| 14                                                       | 1,074               | 0,8793                                                   | 1,4218       |              |              |        |
| 15                                                       | $\overline{1,2203}$ | 0,8192                                                   | 1,3268       |              |              |        |
|                                                          |                     | PONTOS DE VERIFICAÇÃO CAVAS MENORES - 90 METROS - SEM PC |              |              |              |        |
| Rover                                                    |                     | N(m)                                                     | Discrepância | Escala       | Classe       |        |
|                                                          | E(m)                |                                                          | resultante   | compatível   |              |        |
| $\overline{2}$                                           | 2,3234              | 0,08                                                     | 2,3248       |              | $\mathbf{A}$ |        |
| $\overline{4}$                                           | 1,9123              | 0,0589                                                   | 1,9132       |              |              |        |
| 6                                                        | 2,1696              | 0,3                                                      | 2,1902       |              |              |        |
| 9                                                        | 2,0854              | 0,4591                                                   | 2,1353       | 1:13.000     |              |        |
| 13                                                       | 1,902               | 0,2163                                                   | 1,9143       |              |              |        |
| 14                                                       | 2,1524              | 0,3127                                                   | 2,175        |              |              |        |
| $\overline{15}$                                          | 2,3897              | 0,4383                                                   | 2,4296       |              |              |        |
| PONTOS DE VERIFICAÇÃO CAVAS MENORES - 120 METROS -SEM PC |                     |                                                          |              |              |              |        |
|                                                          | E(m)                | N(m)<br>Rover                                            |              | Discrepância | Escala       | Classe |
|                                                          |                     |                                                          |              | resultante   | compatível   |        |
| $\overline{2}$                                           | 0,7406              | 0,5001                                                   | 0,8936       |              |              |        |
| $\overline{4}$                                           | 0,1348              | 0,3102                                                   | 0,3382       | 1:6.000      |              |        |
| 6                                                        | 0,4638              | 0,803                                                    | 0,9273       |              |              |        |
| 9                                                        | 0,2438              | 1,0409                                                   | 1,0691       |              | $\mathbf{A}$ |        |
| 13                                                       | 0,0502              | 0,5548                                                   | 0,5571       |              |              |        |
| 14                                                       | 0,2737              | 0,8219                                                   | 0,8663       |              |              |        |
| 15                                                       | 0,5972              | 1,1545                                                   | 1,2998       |              |              |        |

**Tabela 5.18** - Valores dos erros encontrados referentes às coordenadas dos processamentos sem a utilização de pontos de controle.

|                |        |        | PONTOS DE VERIFICAÇÃO CAVAS MENORES - 60 METROS - COM PC  |            |                |
|----------------|--------|--------|-----------------------------------------------------------|------------|----------------|
| Rover          | E(m)   |        | Discrepância                                              | Escala     | Classe         |
|                |        | N(m)   | resultante                                                | compatível |                |
| $\overline{2}$ | 0,0232 | 0,0112 | 0,0258                                                    |            | $\mathbf{A}$   |
| $\overline{4}$ | 0,0062 | 0,0213 | 0,0222                                                    |            |                |
| 6              | 0,002  | 0,0058 | 0,0061                                                    |            |                |
| 9              | 0,0079 | 0,0006 | 0,0079                                                    | 1:200      |                |
| 13             | 0,0009 | 0,0217 | 0,0217                                                    |            |                |
| 14             | 0,015  | 0,0013 | 0,0151                                                    |            |                |
| 15             | 0,0129 | 0,0044 | 0,0136                                                    |            |                |
|                |        |        | <b>PONTOS DE VERIFICAÇÃO CAVAS MENORES - 90 METROS -</b>  |            | <b>COMPC</b>   |
| Rover          |        |        | Discrepância                                              | Escala     | Classe         |
|                | E(m)   | N(m)   | resultante                                                | compatível |                |
| $\overline{2}$ | 0,0297 | 0,0043 | 0,03                                                      |            | $\overline{A}$ |
| $\overline{4}$ | 0,0058 | 0,0186 | 0,0195                                                    |            |                |
| 6              | 0,0161 | 0,0029 | 0,0164                                                    |            |                |
| 9              | 0,0261 | 0,0023 | 0,0262                                                    | 1:200      |                |
| 13             | 0,0137 | 0,0077 | 0,0157                                                    |            |                |
| 14             | 0,002  | 0,0255 | 0,0256                                                    |            |                |
| 15             | 0,0061 | 0,0201 | 0,021                                                     |            |                |
|                |        |        | <b>PONTOS DE VERIFICAÇÃO CAVAS MENORES - 120 METROS -</b> |            | <b>COMPC</b>   |
| Rover          | E(m)   | N(m)   | Discrepância                                              | Escala     | Classe         |
|                |        |        | resultante                                                | compatível |                |
| $\overline{2}$ | 0,0454 | 0,0164 | 0,0483                                                    |            |                |
| $\overline{4}$ | 0,0029 | 0,037  | 0,0371                                                    | 1:200      |                |
| 6              | 0,0038 | 0,0055 | 0,0067                                                    |            |                |
| 9              | 0,0201 | 0,015  | 0,0251                                                    |            | $\mathbf{A}$   |
| 13             | 0,0109 | 0,0107 | 0,0153                                                    |            |                |
| 14             | 0,0093 | 0,0173 | 0,0196                                                    |            |                |
| 15             | 0,009  | 0,0252 | 0,0268                                                    |            |                |

**Tabela 5.19** - Valores dos erros encontrados referentes às coordenadas dos processamentos com a utilização de pontos de controle.

Para classificar os processamentos referente a acurácia, utilizou-se do Padrão de Exatidão Cartográfica. Para os processamentos onde se utilizou pontos de controle, os resultados obtidos foram adequados a escala 1:200, classe A. Já para os processamentos sem uso de pontos de controle, onde as discrepâncias resultantes foram maiores, para o processamento VOO 1 – 60 m, os dados foram compatíveis com a escala de 1:8.000, classe A, para o VOO 2 – 90 m, 1:13.000, classe A e para o VOO 3 – 120 m, 1:6.000, classe A.

#### <span id="page-59-0"></span>**6 CONCLUSÃO**

Para os processamentos realizados para a CAVA 1 comparado com levantamento com *laser scanner* terrestre, verificou-se que os erros obtidos foram menores que 3%, resultado este considerado ideal para processamentos com utilização de sobreposição lateral e longitudinal entre 70% e 90% e com uso de fotografias inclinadas. Ou seja, verificou-se boa qualidade para os processamentos realizados com e sem o uso de pontos de controle. Os processamentos com utilização de pontos de controle, obtiveram erros menores, em comparação com os processamentos que não se utilizaram os pontos de controle, o que já se esperava visto que a utilização de pontos de controle realiza a correção posicional do erro.

Verificou-se que os processamentos realizados dos levantamentos da CAVA 2 e CAVA 3, obtiveram resultados satisfatórios de cálculo de volume, área e medidas de distância. Os erros obtidos foram menores que 3%, na maioria dos casos, ou estavam dentro da faixa de 3% a 4%. Novamente, os processamentos com uso de pontos de controle obtiveram menor erro, porém nos dois casos, o erro obtido foi baixo, sendo assim, verificou-se boa qualidade geométrica para os processamentos.

O uso dos pontos de controle em campo, propiciou melhores resultados, tanto para o cálculo de volume, área e medidas de distância, com erros, em média, mais baixos, ou seja, mais precisos. Com relação as diferentes alturas, não foi possível concluir sobre, por mais que, nas 3 cavas, para os diferentes cálculos, em grande parte dos processamentos, os menores erros tenham sido para a menor altura, 60 metros, houve casos em que os processamentos na maior altura, 120 metros, obtiveram menor erro, sendo assim, inconclusivo.

Verificou-se que comparando o valor dos erros obtidos para as cavas, o erro percentual médio, para cálculo de volume e área, da CAVA 3, foi maior que os erros percentuais médios obtidos para as CAVAS 1 e 2. Entretanto, para as medidas de distância, o erro médio em metros foi maior para a CAVA 1. Pelo fato da CAVA 3 ser menor, os erros obtidos foram maiores percentualmente, em relação a CAVA 1 e CAVA 2, embora os erros de medidas de distância continuem na mesma ordem de grandeza.

A acurácia posicional verificada para as CAVAS 2 e 3, revelou as discrepâncias médias resultantes para os processamentos com uso de pontos de controle, que foi de 0,02 metros, ou seja, aproximadamente 2 centímetros e para os processamentos sem o uso de pontos de controle, onde as discrepâncias médias resultantes foram de 1,45 metros. Mais uma vez, era de se esperar menor discrepância para os processamentos realizados com uso de pontos de controle. A escala compatível com os erros resultantes para o processamento sem uso de pontos de controle foi de VOO 1 – 60 m, 1:8.000, classe A, para o VOO 2 – 90 m, 1:13.000, classe A e para o VOO 3 – 120 m, 1:6.000, classe A. E para os processamentos com uso de pontos de controle, onde o erro foi menor, a escala compatível com os dados para todos os processamentos foi de 1:200, classe A. Todos de acordo com o Decreto-Lei 89.817.

É de se ressaltar a importância desse tipo de trabalho para a perícia criminal ambiental e/ou empresas e pessoas que lidam com esse tipo de levantamento. Na grande maioria das vezes, a falta de equipamentos limita a realização de levantamentos mais robustos. Como exemplo, não são todas as unidades da Polícia Federal que dispõem de equipamentos topográficos, como o *GNSS.* Visto assim, a importância deste resultado, onde mostra a precisão obtida quando se realiza levantamento somente com o uso de drone, principalmente, revelando este resultado quando o objeto de trabalho são cavas de tamanho inferior.

## <span id="page-61-0"></span>**7 RECOMENDAÇÕES**

O conhecimento de metodologias de cálculo de volume que gerem uma alta precisão, é imprescindível para mineradoras e para a perícia criminal ambiental. Diante dos levantamentos realizados, e dos resultados obtidos neste trabalho, recomenda-se, como trabalho futuro, para uma avaliação mais aprofundada, a realização de um levantamento com drone que possui *Real Time Kinematic* - *RTK* acoplado, para então verificar o nível de precisão atingido, com e sem o auxílio de *GNSS* e pontos de controle.

## <span id="page-62-0"></span>**8 REFERÊNCIAS BIBLIOGRÁFICAS**

AGISOFT PHOTOSCAN. Disponível em: http://www.agisoft.com/ Acesso em: 22 de Jul. 2021.

ANAC. **Instrução Suplementar - IS nº 21-002**. Portaria nº 2.031/SAR, de 4 de outubro de 2012.ANDRADE, J. B. Fotogrametria. Curitiba: SBEE, 1998.

BARCELOS, A. C. **O USO DE VEÍCULO AÉREO NÃO TRIPULADO (VANT) EM MONITORAMENTOS DE CAMPO: Aplicabilidades e Viabilidades**. 2017. 58 f. Trabalho de Conclusão de Curso (Graduação em Geografia) - Universidade Federal de Uberlândia, Uberlândia, 2017. Disponível em: <https://repositorio.ufu.br/handle/123456789/20639> Acesso em: 21 de Jul. 2021.

BRASIL. **Estudo Sobre a Indústria Brasileira e Europeia de Veículos Aéreos Não Tripulados**. Brasília: Ministério da Economia - Ministério das Relações Exteriores, 2018.

CARVALHO, F. F.; CARVALHO, P. O.; JÚNIOR, A. A. C.; ABRAHIM, G. S. **Mineração Sustentável: Os Desafios de Conciliar a Exploração de Recursos Não-renováveis a uma Prática Sustentável Geradora de Desenvolvimento Econômico.** XXIX ENCONTRO NACIONAL DE ENGENHARIA DE PRODUÇÃO. A Engenharia de Produção e o Desenvolvimento Sustentável: Integrando Tecnologia e Gestão. Salvador, BA, Brasil, 06 a 09 de outubro de 2009. Disponível em:

[http://www.abepro.org.br/biblioteca/enegep2009\\_tn\\_sto\\_101\\_676\\_13116.pdf](http://www.abepro.org.br/biblioteca/enegep2009_tn_sto_101_676_13116.pdf) Acesso em: 01 de Ago. de 2021.

CASSEMIRO, G. H. M., PINTO, H. B. **Composição e Processamento de Imagens Aéreas de Alta-Resolução Obtidas com Drone**. Universidade de Brasília – UnB. Trabalho de Conclusão de Curso. Faculdade UnB Gama – FGA. Engenharia Eletrônica. Brasília. DF. 2014.

DELAMURA, Deyse. Artigo: **Entenda sobre a integração de drones com GPS E RTK**. 2016. Disponível em: http://mundogeo.com/blog/2016/07/28/artigo-entenda-sobreaintegracao-de-drones-com-gps-e-rtk/. Acesso em: 30 Nov. 2021.

EXTERCKOETTER, Adriano Turazi. **Análise da Volumetria Obtida por Dados Gnss/Rtk e Drone**. 2019. 61 f. TCC (Graduação) - Curso de Engenharia de Agrimensura, Universidade do Extremo Sul Catarinense, CriciÚma, 2019. Disponível em: [http://repositorio.unesc.net/handle/1/7621.](http://repositorio.unesc.net/handle/1/7621) Acesso em: 30 de Nov. de 2021.

FERRAZ, R. S.; SOUZA, S. F.; REIS, M. L. L. **Laser Scanner Terrestre: teoria, aplicações e prática. Rev.** Bras. Geom., v.4, n. 2, p.99-109, mai/ago. 2016. Universidade Tecnológica Federal do Paraná, Pato Branco, PR, Brasil. Disponível em: <https://periodicos.utfpr.edu.br/rbgeo/article/view/5502/3430> Acesso em: 21 de Ago. de 2021.

HALLAIS, G. G.; DUCART, D. F. **Metodologia de aquisição de dados estruturais em modelos digitais de afloramentos levantados por aeronave remotamente pilotada.**  XXVIII Congresso Virtual de Iniciação Científica da Unicamp, 2020. Disponível em: <https://www.prp.unicamp.br/inscricao-congresso/resumos/2020P16614A28669O5268.pdf> Acesso em: 27 de Jul. 2021.

JORGE, L. A. C.; INAMASU, R. Y. **Uso de Veículos Aéreos Não Tripulados (VANT) em Agricultura de Precisão**. In: BERNARDI et al. (Ed.) Agricultura de precisão: resultados de um novo olhar. Brasília: EMBRAPA, 2014. p. 109-134. Disponível em: https://www.embrapa.br/instrumentacao/busca-de-

publicacoes//publicacao/1002959/agricultura-de-precisao-resultados-de-um-novo-olhar Acesso em: 30 de Nov. de 2021.

JÚNIOR, S. R. **Determinação de Volumes em Área de Mineração Utilizando ferramentas do Sensoriamento Remoto**. Tese. Universidade Federal de Viçosa. Programa de Pós Graduação de Engenharia Civil. Viçosa. 2011. Disponível em: <https://www.locus.ufv.br/bitstream/123456789/827/1/texto%20completo.pdf> Acesso em: 07 de Jul. 2021.

KOMAZAKI, J. M. **Avaliação da Acurácia Posicional de Nuvem de Pontos Lidar Aerotransportado: Análise Comparativa de Normas e Padrões**. Dissertação apresentada ao Programa de Pós Graduação em Ciências Cartográficas da Universidade Estadual Paulista (UNESP), Faculdade de Ciências e Tecnologia. Presidente Prudente. SP. 2021.

LINHARES, M. M. A. **Uso de veículo aéreo não tripulado na determinação de índice de vegetação em área de pastagem em Nova Mutum-MT**. 2016. 121 f. Dissertação (Mestrado em Geografia) Instituto de Estudos Socioambientais, Universidade Federal de Goiás. Goiânia, 2016. Disponível em: <https://repositorio.bc.ufg.br/tede/handle/tede/5956> Acesso em: 30 de Nov. de 2021.

LOPES, THIAGO. **Avaliação do Uso de RPA Quadrimotor para Aplicações de Mapeamento**. Dissertação apresentada ao Programa de Pós-Graduação em Engenharia Urbana da Universidade Federal de São Carlos. São Carlos. 2019.

MELO, R. R. S.; COSTA, D. B. **Uso de veículo aéreo não tripulado (VANT) para inspeção de logística em canteiros de obra**. In: SIMPÓSIO BRASILEIRO DE GESTÃO E ECONOMIA DA CONSTRUÇÃO, 9., São Carlos, 2015. Anais [...] São Carlos, 2015. Acesso em: 30 de Nov. de 2021.

MICHELETTI, N., CHANDLER, J.H. and LANE, S.N., 2015. **Structure from motion (SFM) photogrammetry**. IN: Clarke, L.E. and Nield, J.M. (Eds.) Geomorphological Techniques (Online Edition). London: British Society for Geomorphology. ISSN: 2047-0371, Chap. 2, Sec. 2.2.

NAVARRO, J. D; GARCIA, A; RIBEIRO, G. L; SZESZ, A. J; VAZ, M. S. M. G. **Índices de vegetação para imagens capturadas por veículos aéreos não tripulados**. In: XSBIAGRO, 10., 2015. Universidade Estadual de Ponta Grossa. Anais... Ponta Grossa, 2015. Disponível em:

http://eventos.uepg.br/sbiagro/2015/anais/SBIAgro2015/pdf\_resumos/6/6\_jorge\_davi\_ navarro\_235.pdf Acesso em: 30 de Nov. de 2021.

PARAÍSO, R. A. **Análise de Medidas Lineares, Angulares e Posicionais Obtidas com Estações Totais e Gnss/Rtk.** Trabalho de Conclusão de Curso. Universidade Federal de Uberlândia. Instituto de Geografia. Curso de Engenharia de Agrimensura e Cartografia. Monte Carmelo. 2019. Disponível em:

<https://repositorio.ufu.br/bitstream/123456789/25197/1/An%C3%A1liseMedidasLineares.pdf> Acesso em: 30 de Jul. 2021.

RAUGUST, J.D.; OLSEN, M. J., **Emerging technology: structure from motion**. LiDAR Magazine, v. 3, n. 6, 2013.

REIS, T. J. S. **Análise da Precisão do Sinal de Receptores GPS sem Correção Diferencial Utilizados em Aplicações Agrícolas.** Trabalho de Conclusão de Curso. Universidade Federal de Ouro Preto. Instituto de Ciências Exatas e Aplicadas. Curso de Engenharia Elétrica. João Monlevade. 2019. Disponível em:

[https://monografias.ufop.br/bitstream/35400000/2458/6/MONOGRAFIA\\_An%C3%A1lisePr](https://monografias.ufop.br/bitstream/35400000/2458/6/MONOGRAFIA_An%C3%A1lisePrecis%C3%A3oSinal.pdf) [ecis%C3%A3oSinal.pdf](https://monografias.ufop.br/bitstream/35400000/2458/6/MONOGRAFIA_An%C3%A1lisePrecis%C3%A3oSinal.pdf) Acesso em: 14 de Ago. 2021.

RODRIGUES, A. **Uso De Veículos Aéreos Não Tripulados Para Mapeamento E Avaliação De Erosão Urbana**. 2016. 136 f. Dissertação (Mestrado em Geografia) - Universidade Federal de Goiás, Goiânia, 2016. Disponível em: <https://repositorio.bc.ufg.br/tede/handle/tede/6646> Acesso em: 30 de Mai. 2021.

SAQUE, P. S. **Levantamento Fotoaéreo Via Drone: Estudo De Caso Na Pedreira São Jorge**. Trabalho de Conclusão de Curso de Graduação. Universidade Federal do Paraná. Setor de Ciências da Terra. Curso de Geologia. Curitiba. 2017. Disponível em: [http://www.geologia.ufpr.br/portal/wp](http://www.geologia.ufpr.br/portal/wp-content/uploads/2019/06/TCC_Pamela_Ferreira_Saque.pdf)[content/uploads/2019/06/TCC\\_Pamela\\_Ferreira\\_Saque.pdf](http://www.geologia.ufpr.br/portal/wp-content/uploads/2019/06/TCC_Pamela_Ferreira_Saque.pdf) Acesso em: 01 de Jul. 2021.

SCHWUCHOW, U. H. **Cálculo De Volume Em Mineração Com Levantamentos Fotogramétrico (Vant) E Geodésico (Gnss)**. Trabalho de Conclusão de Curso de Graduação. Universidade Federal do Rio Grande do Sul. Instituto de Geociências. Curso de Engenharia Cartográfica. Porto Alegre. 2018. Disponível em: <https://lume.ufrgs.br/handle/10183/174798> Acesso em: 20 de Jul. 2021.

SILVA, A. T.; NETO F. C. R.; FRANÇA, M. V.; BOTELHO, F. J. L.; JUNIOR, J.M. C. **Levantamento Topográfico com GPS Geodésico e Estação Total da Propriedade EMBRAPA Caprinos em Sobral-CE**. Sobral: Universidade Federal Rural de Pernambuco, 2009. 3 p. Disponível em: Sil.pdf. Acesso em: 30 Nov. 2021.

SILVA, C. A.; DUARTE, C. R.; SOUTO, M. V .S.; SANTOS, A. L. S.; AMARO, V. E.; BICHO, C. P.; SABADIA, J. A. B. **Avaliação Da Acurácia Do Cálculo De Volume De Pilhas De Rejeito Utilizando Vant, Gnss E Lidar**. Bol. Ciênc. Geod., sec. Artigos, Curitiba, v. 22, no1, p.73 - 94, jan-mar, 2016. Disponível em: <https://www.scielo.br/j/bcg/a/nZMq4VcDfDWVNnyqkKDRzRk/?format=pdf&lang=pt> Acesso em: 16 de Jun. 2021.

SOUZA, D. J. S.; CAMPOS, J. T.; MORAIS, J.; MARTELLA, K.; PAMBOUKIAN, S.V.D. **Levantamentos Topográficos Utilizando Drones e GNSS**. 2020. Disponível em: [https://www.mackenzie.br/fileadmin/ARQUIVOS/Public/1](https://www.mackenzie.br/fileadmin/ARQUIVOS/Public/1-mackenzie/universidade/laboratorios/labgeo/2021/ARTIGO_-LEVANTAMENTOS_TOPOGR%C3%81FICOS_UTILIZANDO_DRONES_E_GNSS.pdf) [mackenzie/universidade/laboratorios/labgeo/2021/ARTIGO\\_-](https://www.mackenzie.br/fileadmin/ARQUIVOS/Public/1-mackenzie/universidade/laboratorios/labgeo/2021/ARTIGO_-LEVANTAMENTOS_TOPOGR%C3%81FICOS_UTILIZANDO_DRONES_E_GNSS.pdf) [LEVANTAMENTOS\\_TOPOGR%C3%81FICOS\\_UTILIZANDO\\_DRONES\\_E\\_GNSS.pdf](https://www.mackenzie.br/fileadmin/ARQUIVOS/Public/1-mackenzie/universidade/laboratorios/labgeo/2021/ARTIGO_-LEVANTAMENTOS_TOPOGR%C3%81FICOS_UTILIZANDO_DRONES_E_GNSS.pdf) Acesso em: 30 de Jun. 2021.

TRINDADE, C. A. **Avaliação do Cálculo de Volume em Áreas Mineradas com Uso de Drones Mavic Pro e Mavic 2 Pro.** Artigo Científico. Academia Nacional de Polícia. Curso de Especialização em Criminalística Aplicada a Locais de Crime. Brasília, 2021.

TRINDADE, C. A.; CANCELA, J. F. M.; SILVA, M. V. T.; PAOLI, B. L. **Estimativa de volume de área minerada utilizando técnica de** *Structure from Motion*. Anais XVII Simpósio Brasileiro de Sensoriamento Remoto - SBSR, João Pessoa-PB, Brasil, 25 a 29 de abril de 2015, INPE. Disponível em:

<http://marte2.sid.inpe.br/col/sid.inpe.br/marte2/2015/06.15.15.44.30/doc/p0912.pdf> Acesso em: 26 de Mai. 2021.

WUTKE, J.D. , **Métodos para Avaliação de um Sistema Laser Scanner Terrestre**. Dissertação de Mestrado, Universidade Federal do Paraná, 2006. Acesso em: 30 de Nov. 2021.

ZANETTI, J. **Influência do Número e Distribuição de Pontos de Controle em Ortofotos Geradas a Partir de um Levantamento por Vant.** 2017. 84f. Dissertação (Mestrado em Engenharia Civil) - Universidade Federal de Viçosa, Viçosa. 2017. Disponível em: <https://www.locus.ufv.br/handle/123456789/9808> Acesso em: 10 de Ago. de 2021.